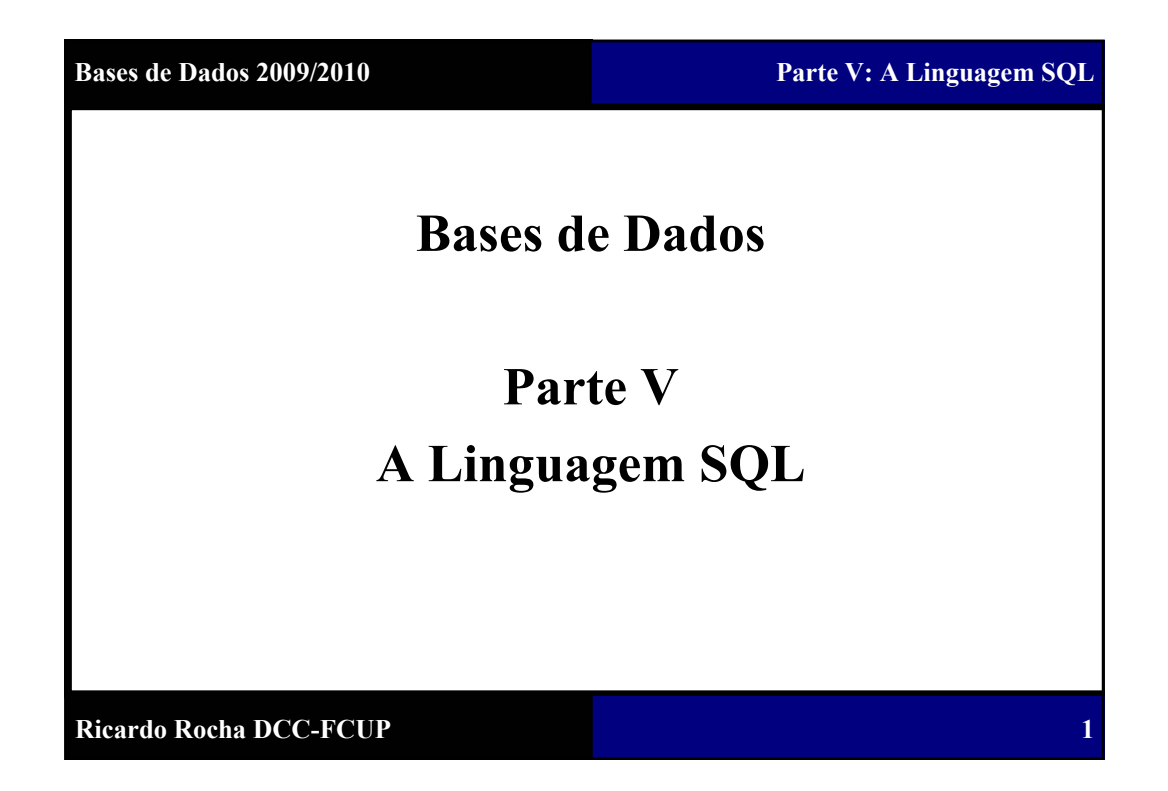

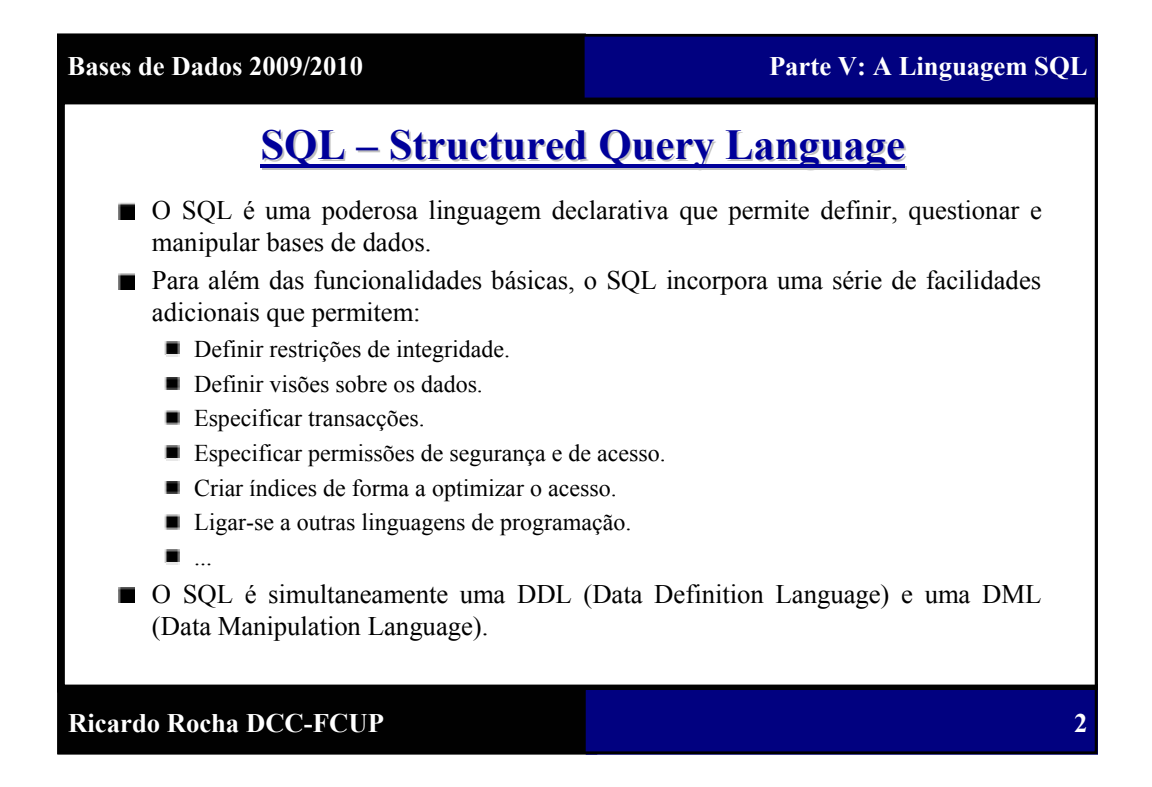

**Bases de Dados 2009/2010 Parte V: A Linguagem SQL**

**3**

### **SQL – Structured Structured Query Language Language**

- Originalmente, o SQL foi desenhado e desenvolvido pela IBM Research e era chamado de SEQUEL (Structured English QUEry Language).
- Actualmente, o SQL é a linguagem standard para todos os sistemas comerciais de  $\blacksquare$ gestão de bases de dados relacionais.
- A 1<sup>ª</sup> versão standard do SOL foi definida em 1986, o SOL1 ou SOL-86.
- A 2<sup>ª</sup> versão standard foi definida em 1992, o SQL2 ou SQL-92.
- A versão mais recente é o SQL3 ou SQL-99.

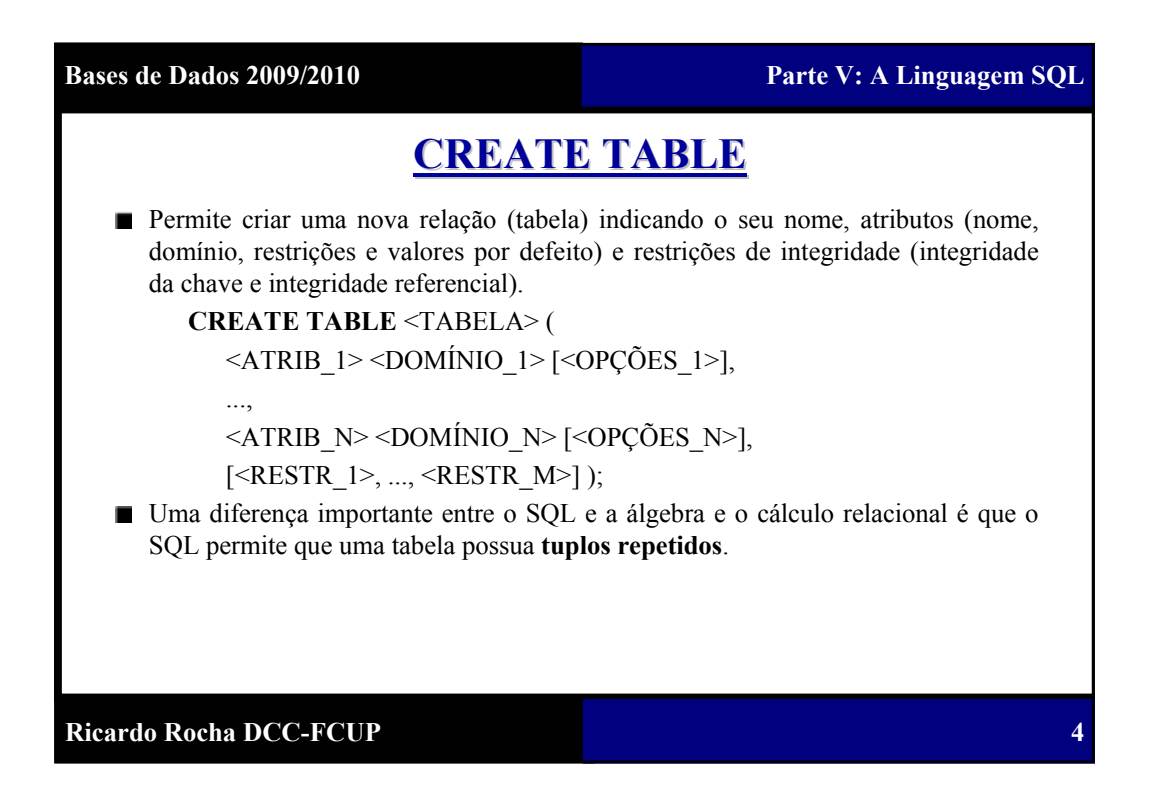

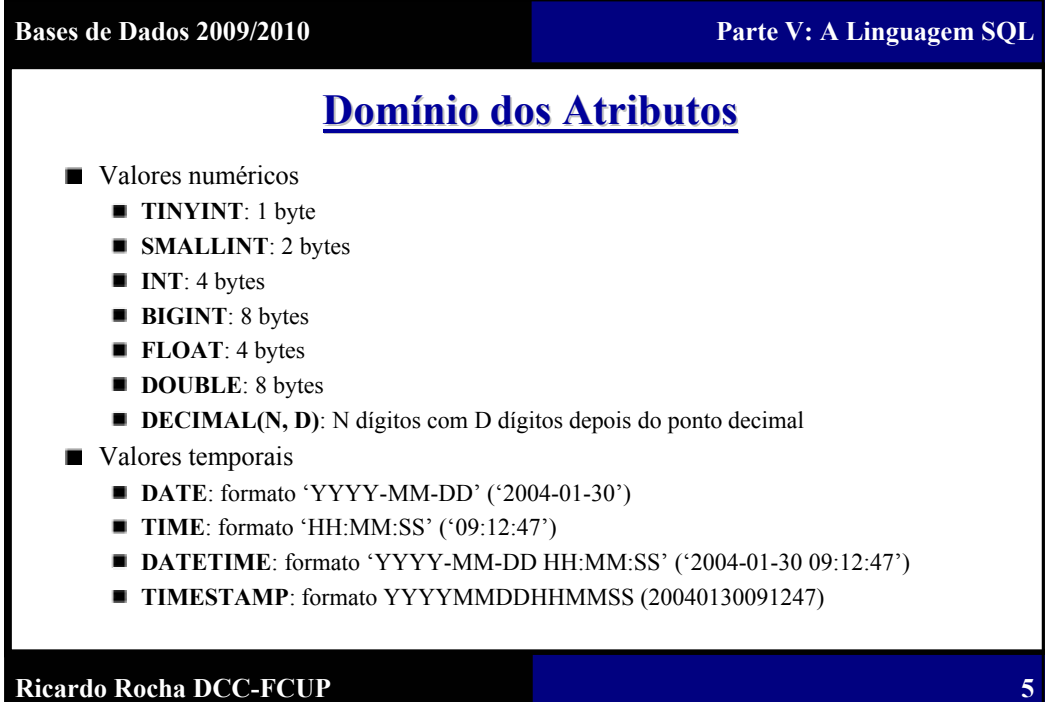

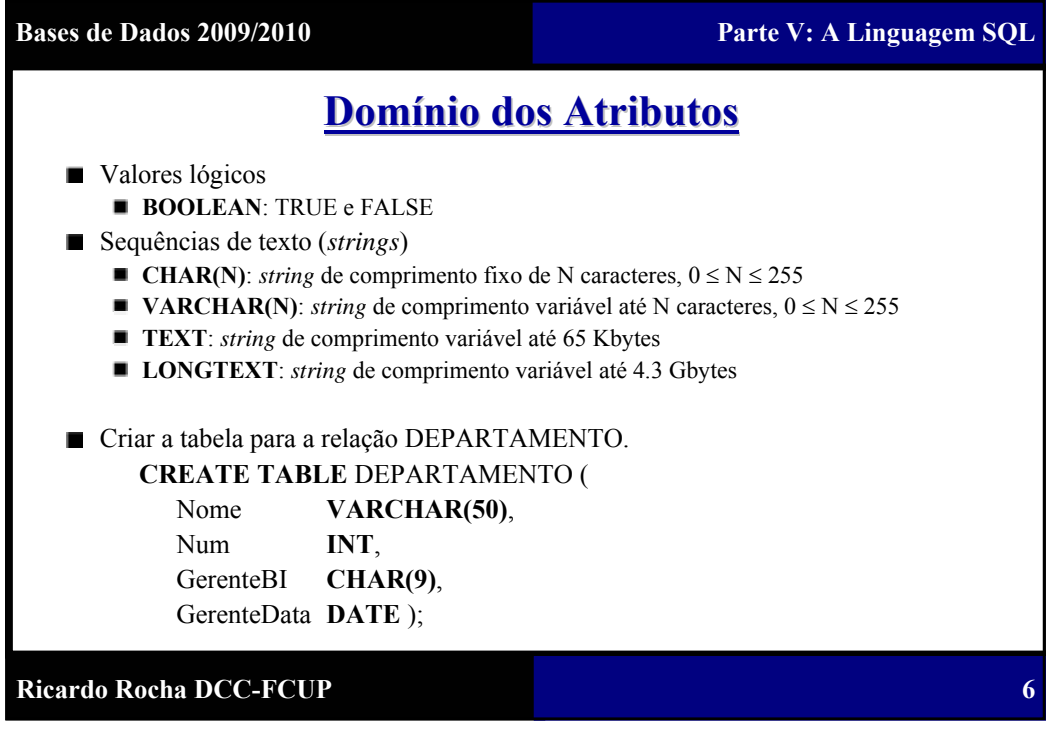

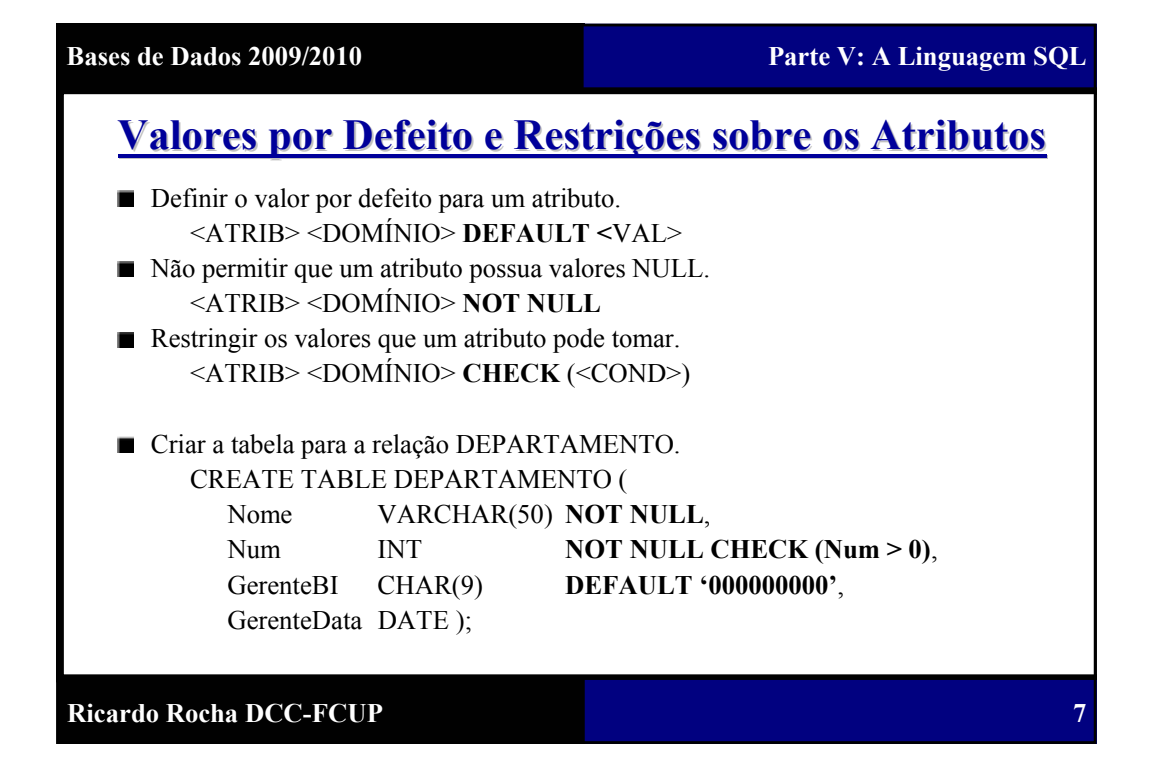

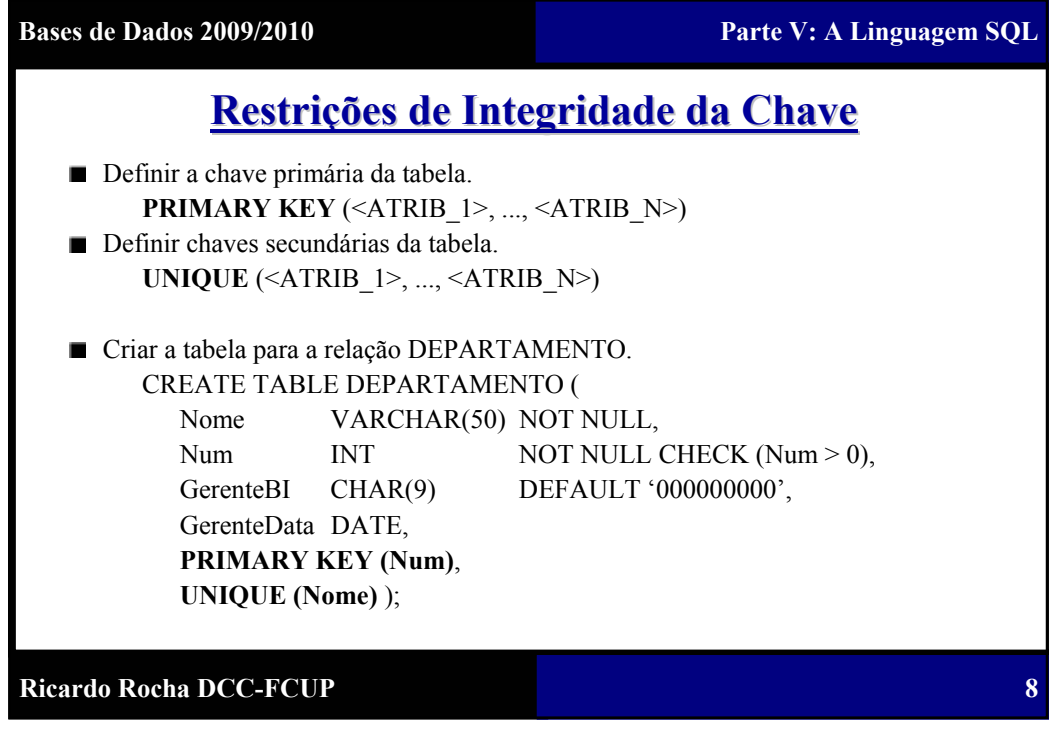

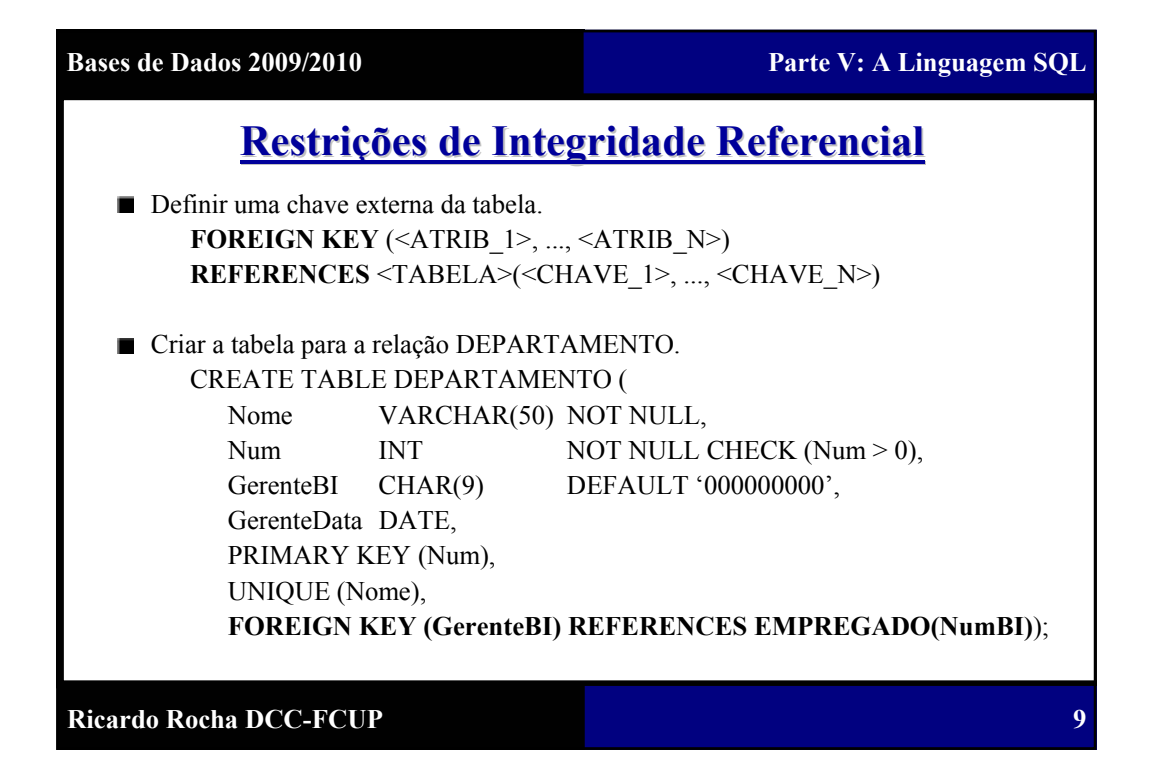

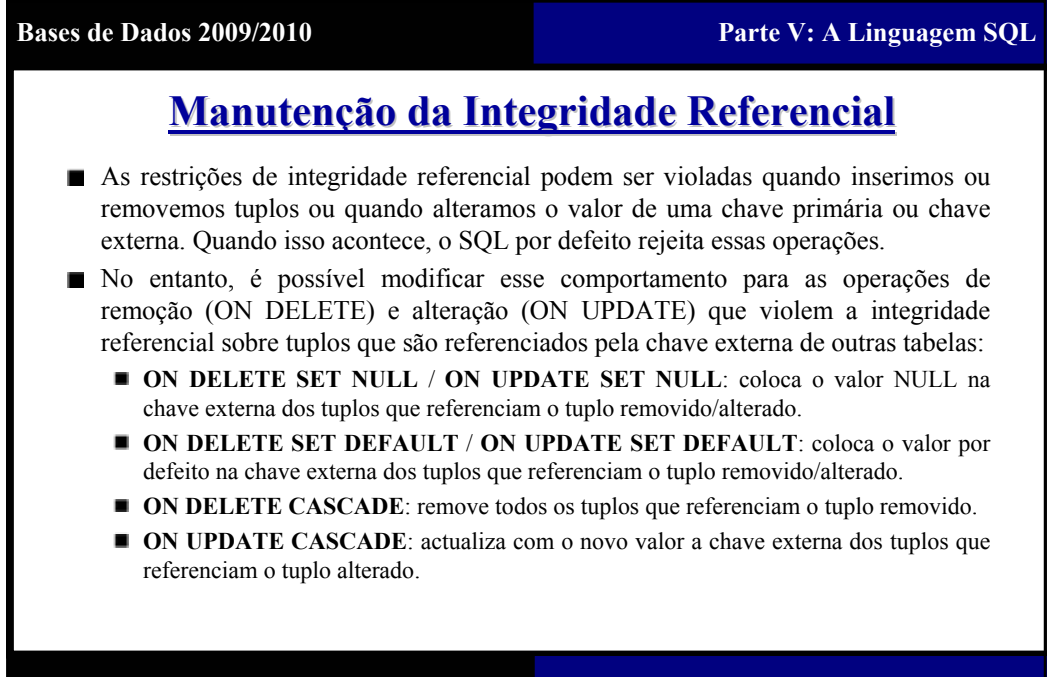

**Ricardo Rocha DCC-FCUP**

**10**

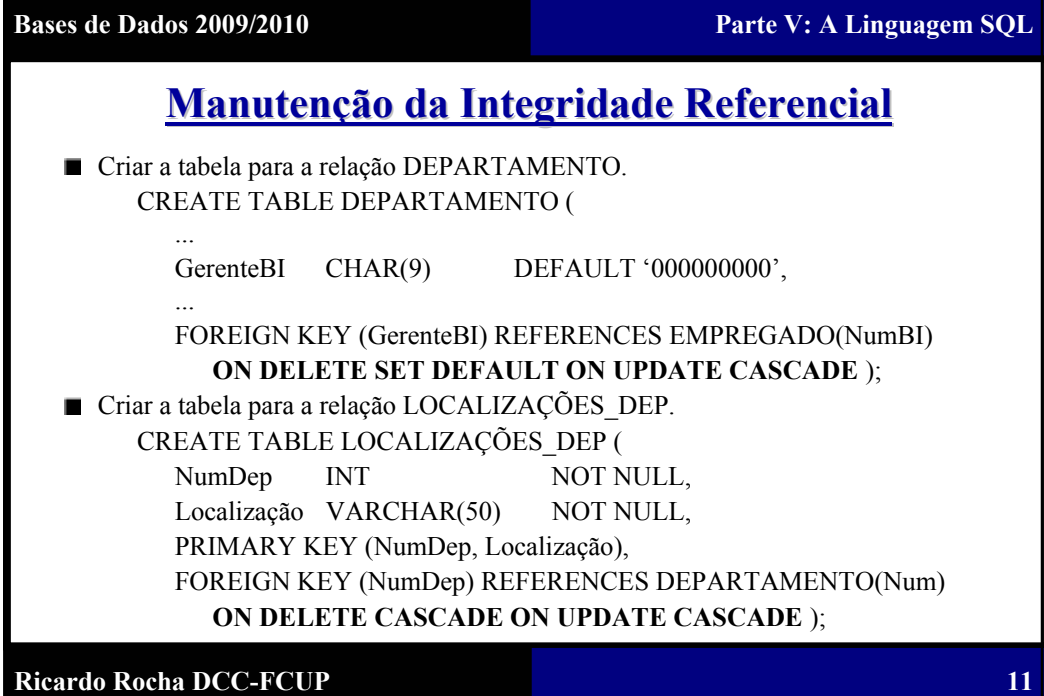

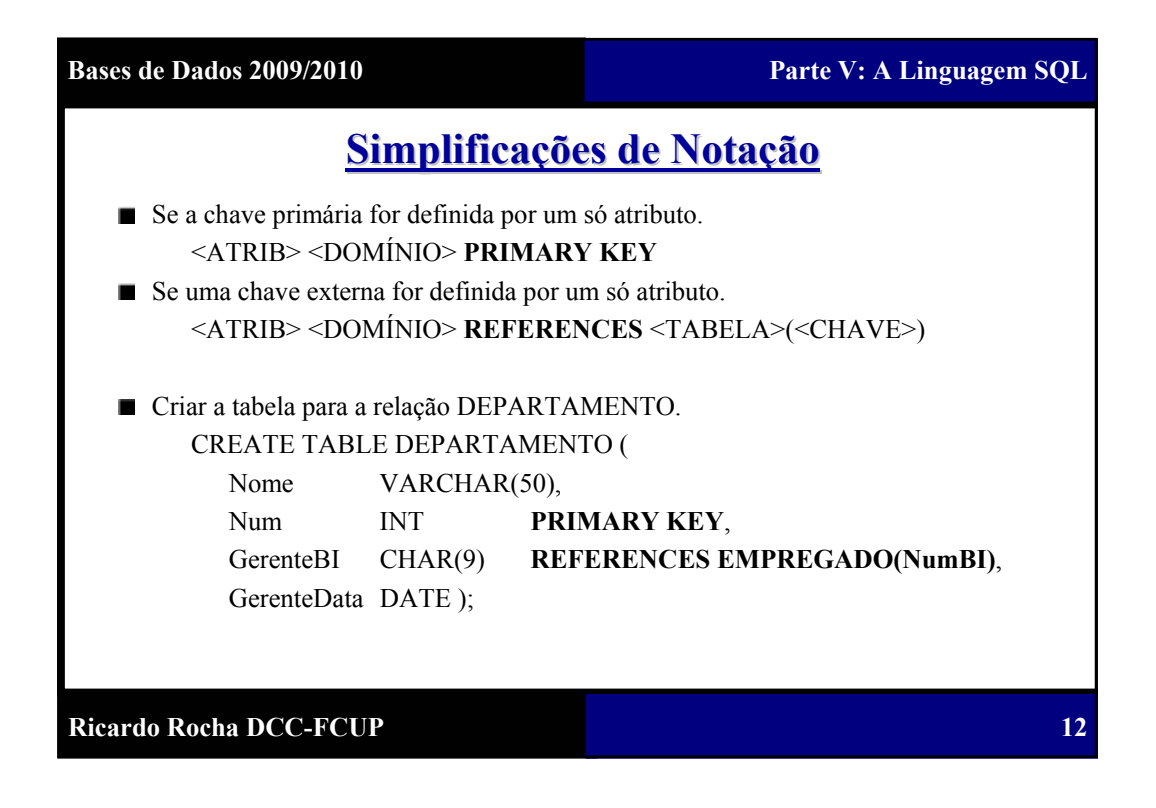

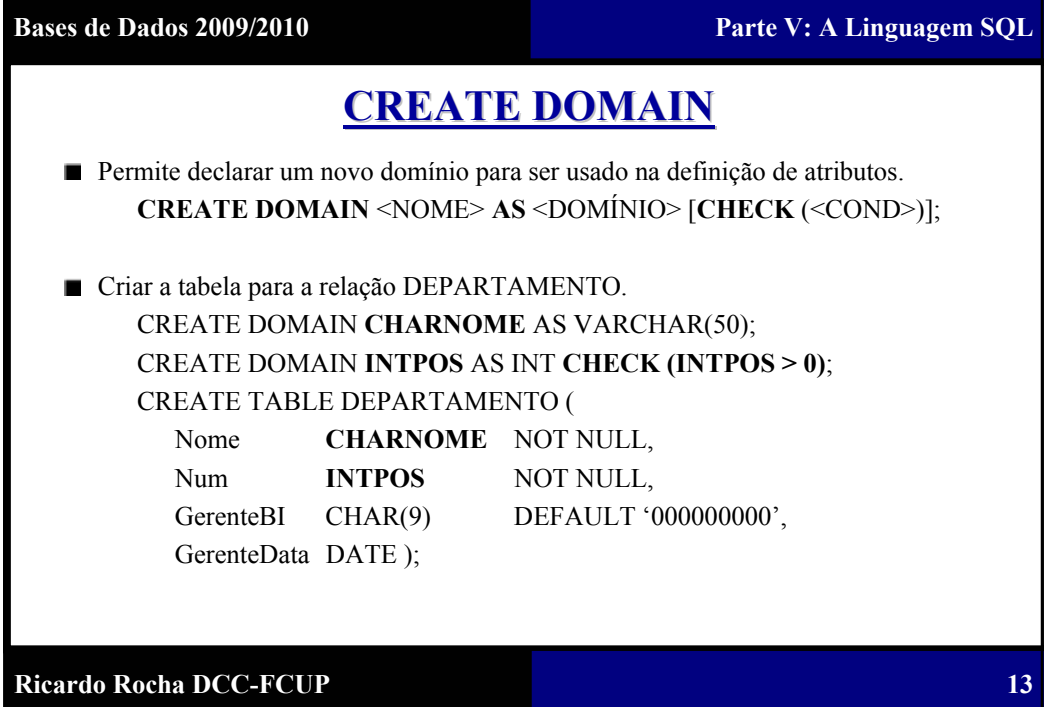

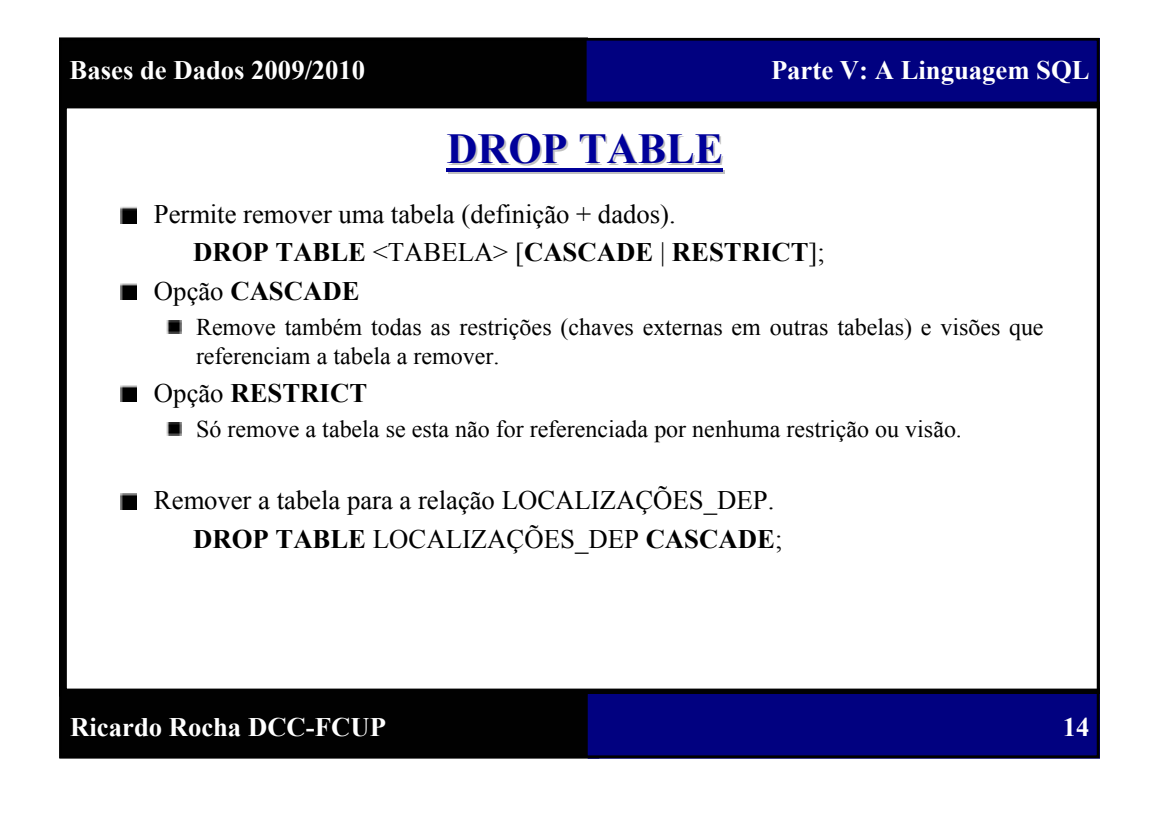

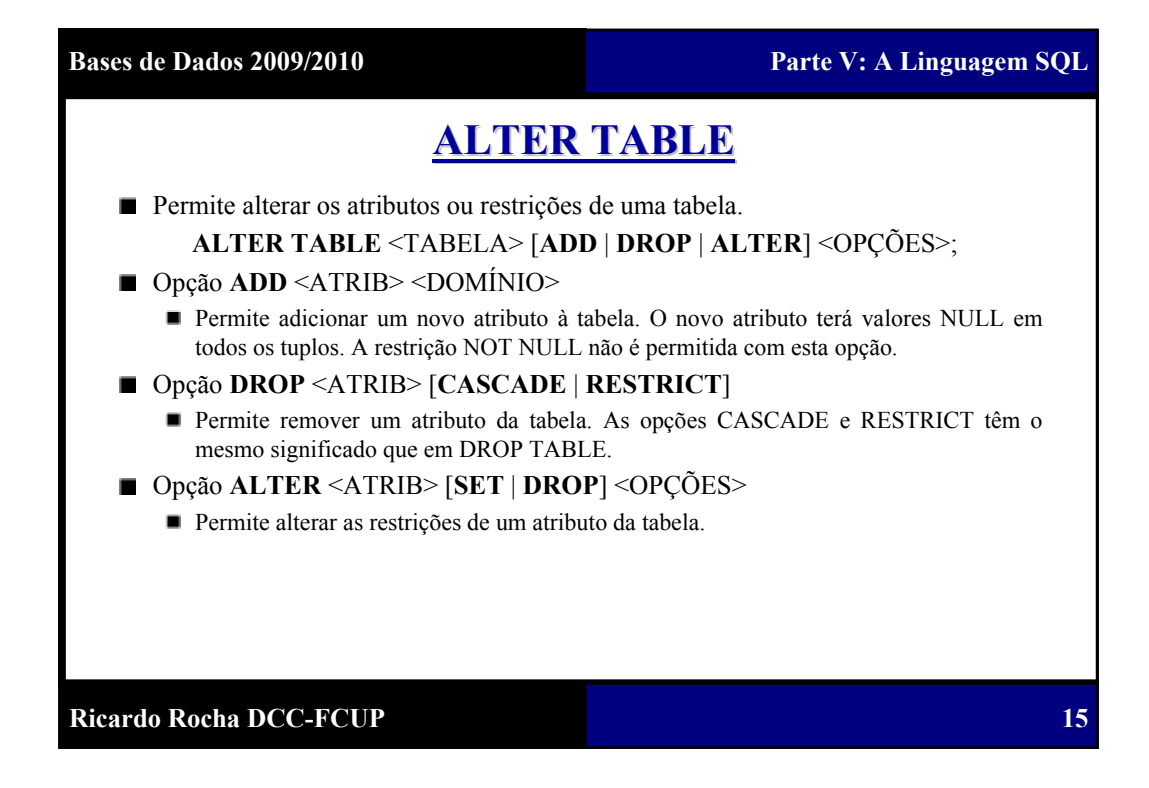

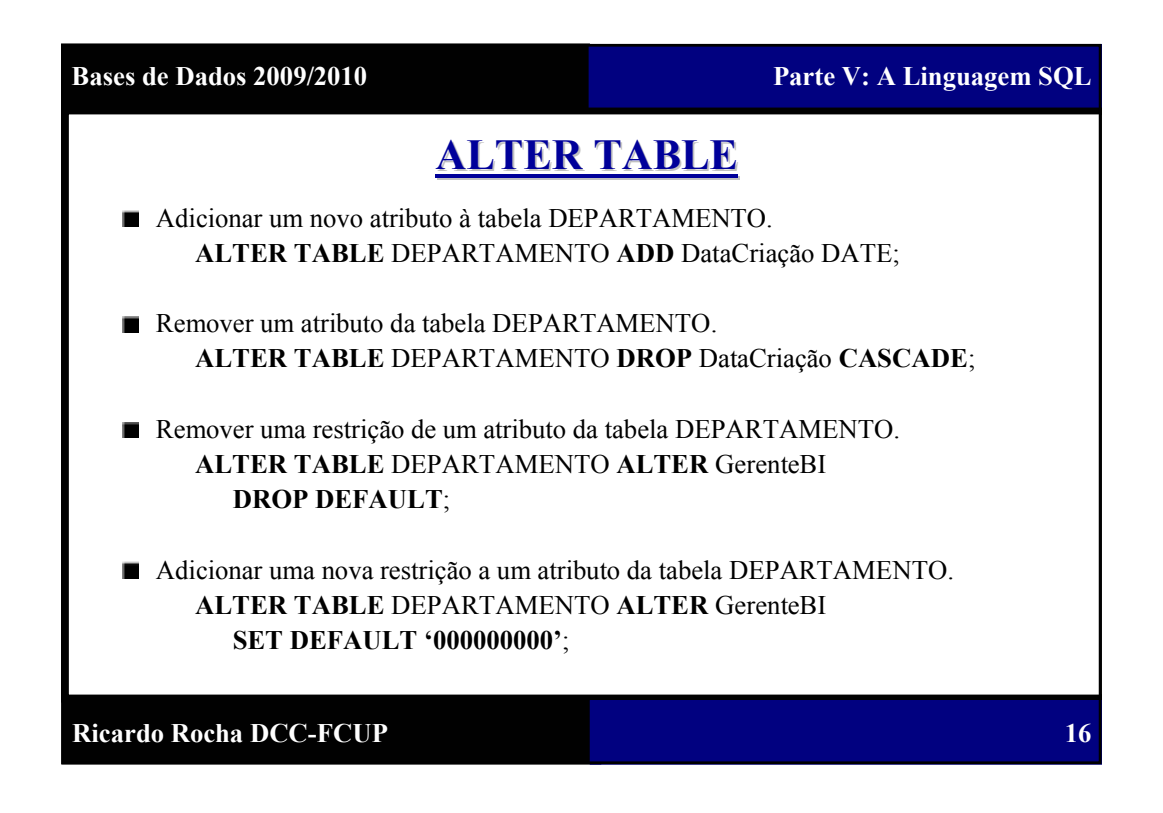

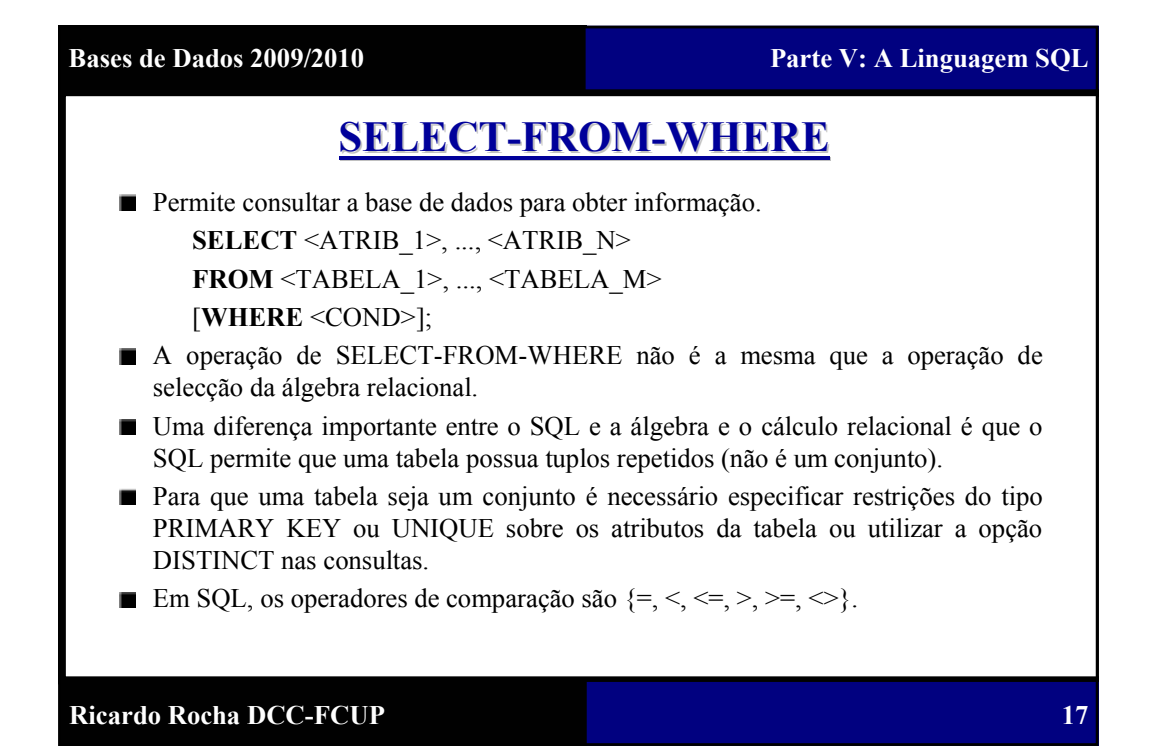

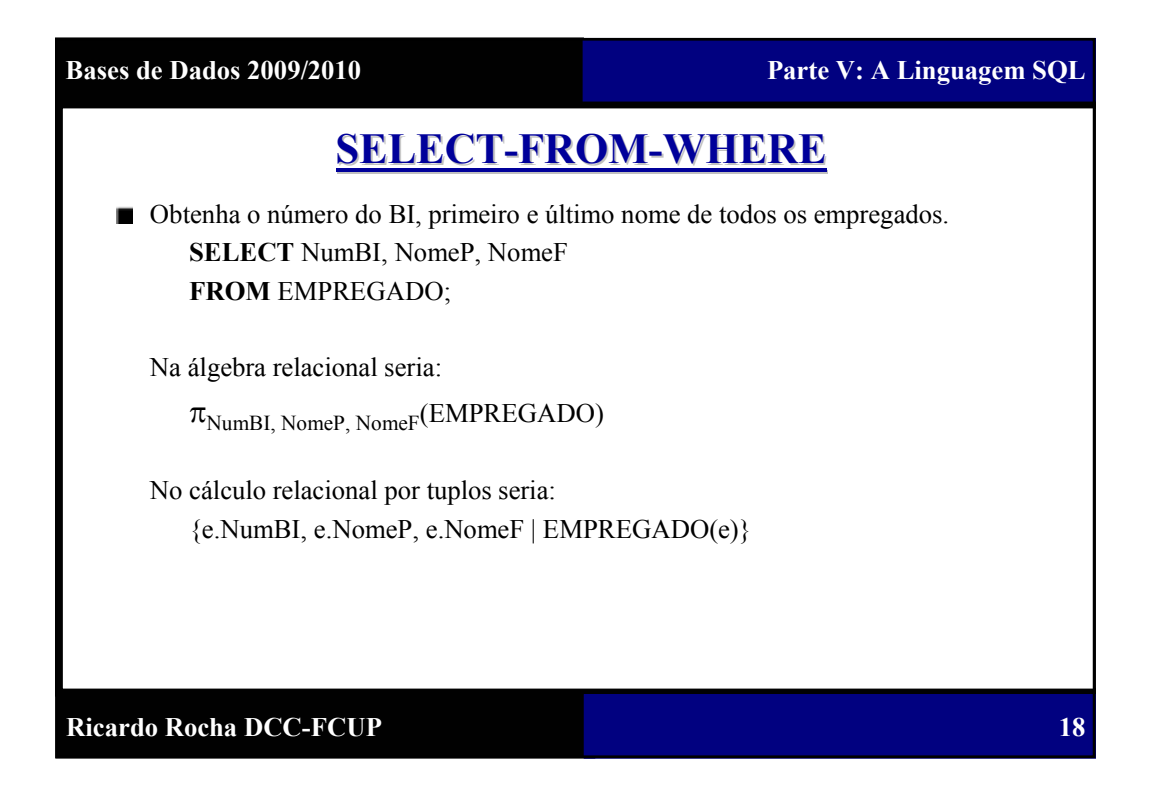

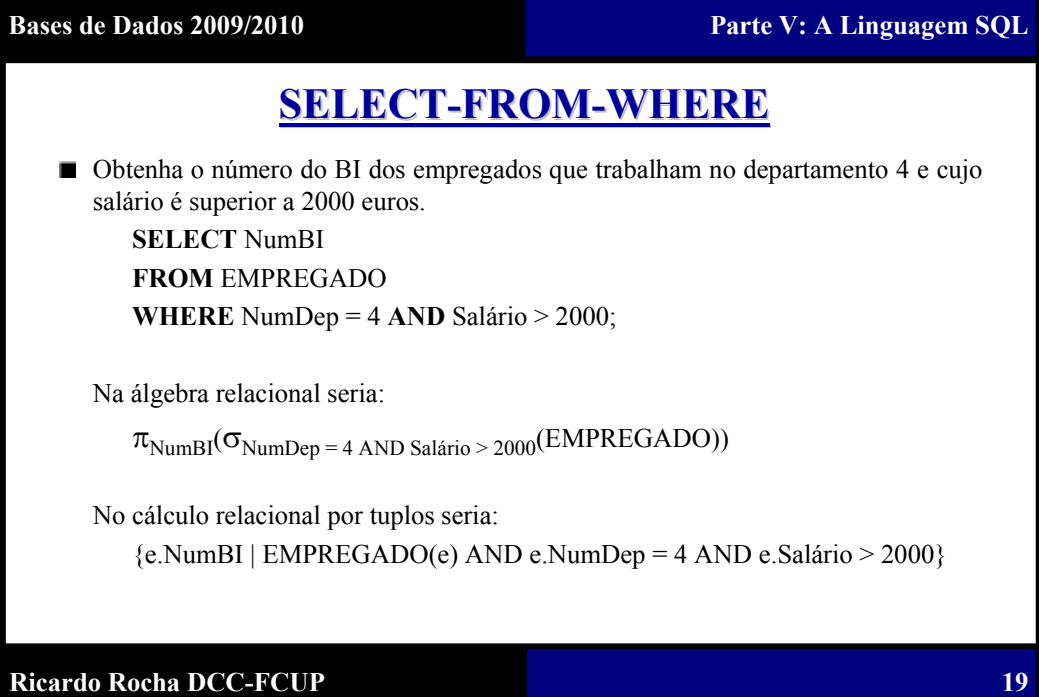

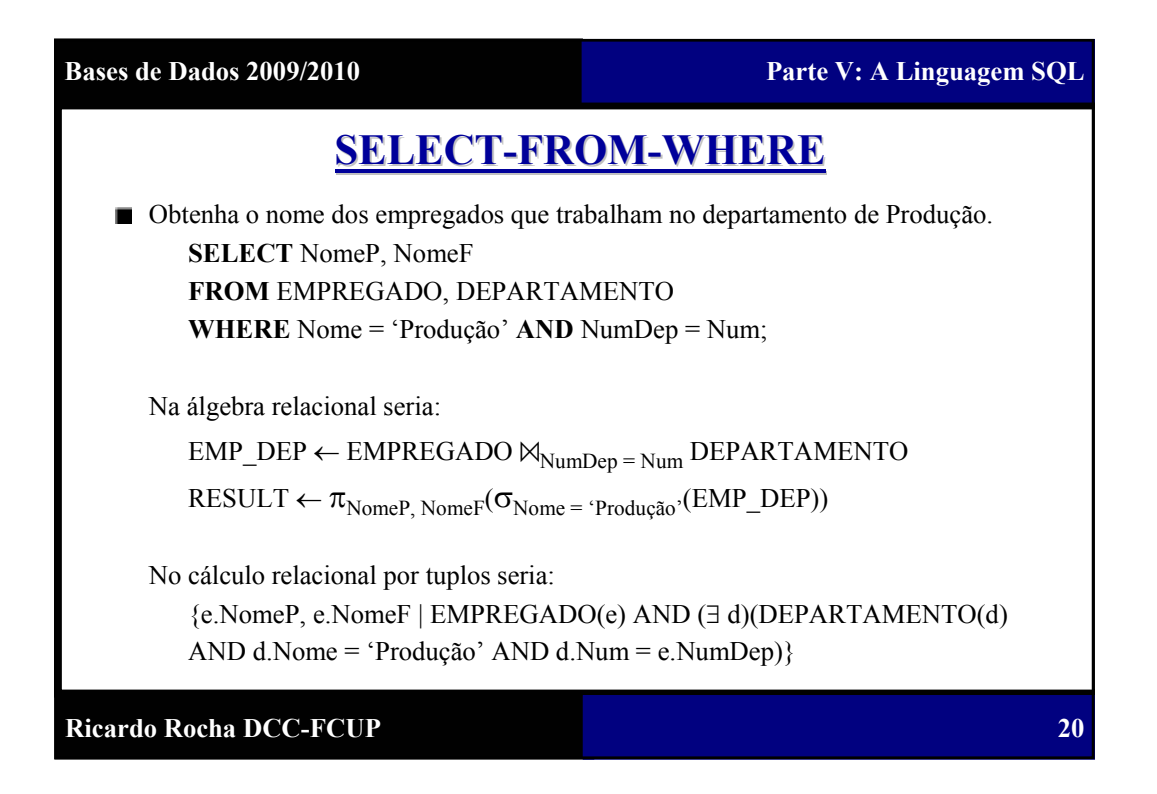

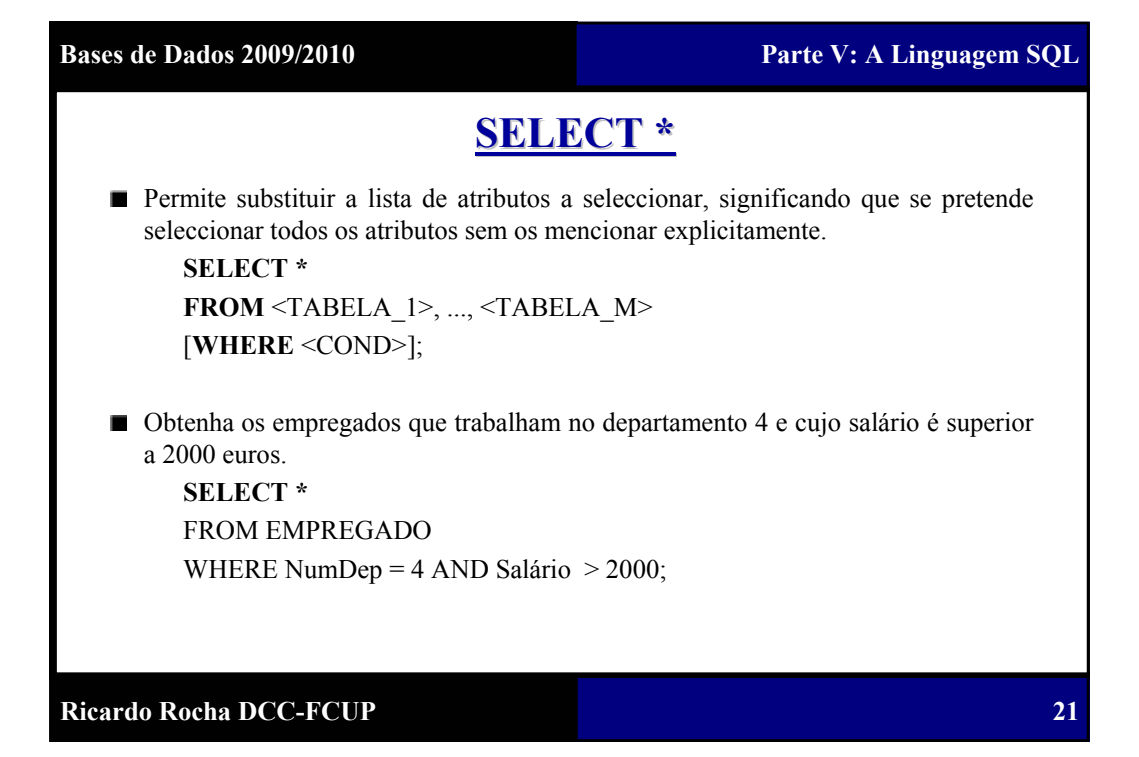

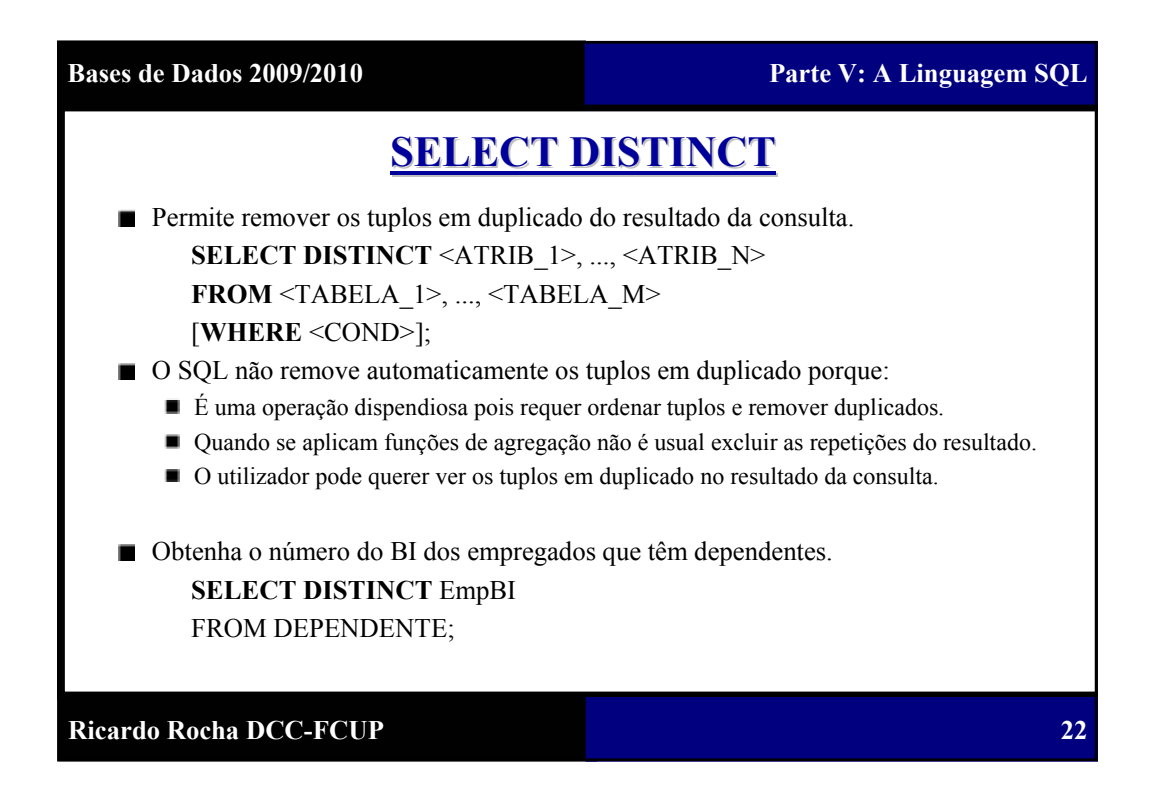

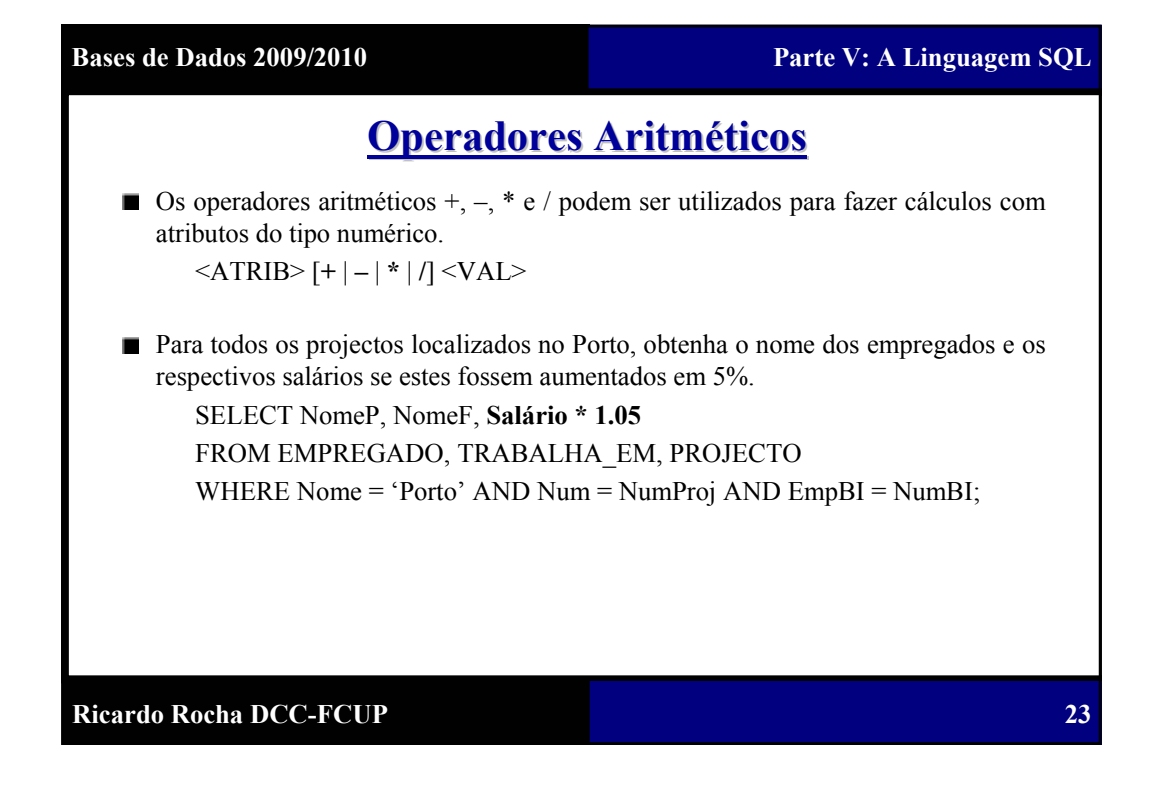

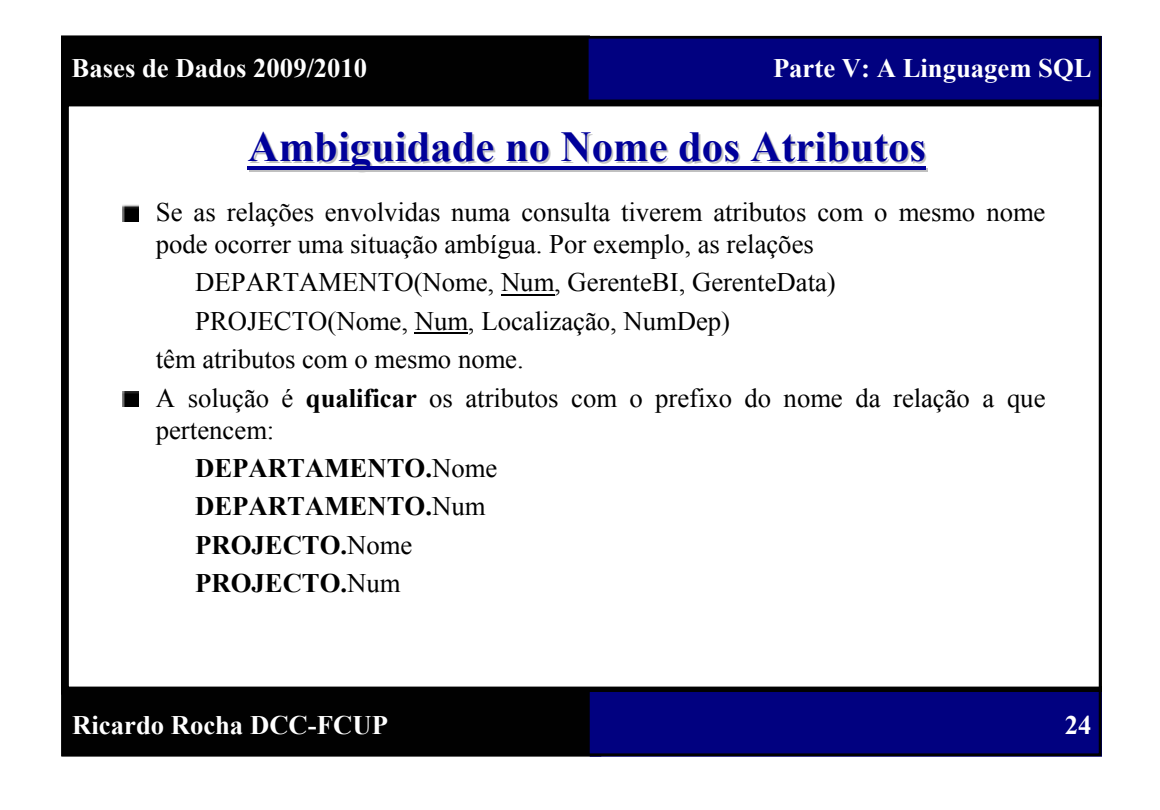

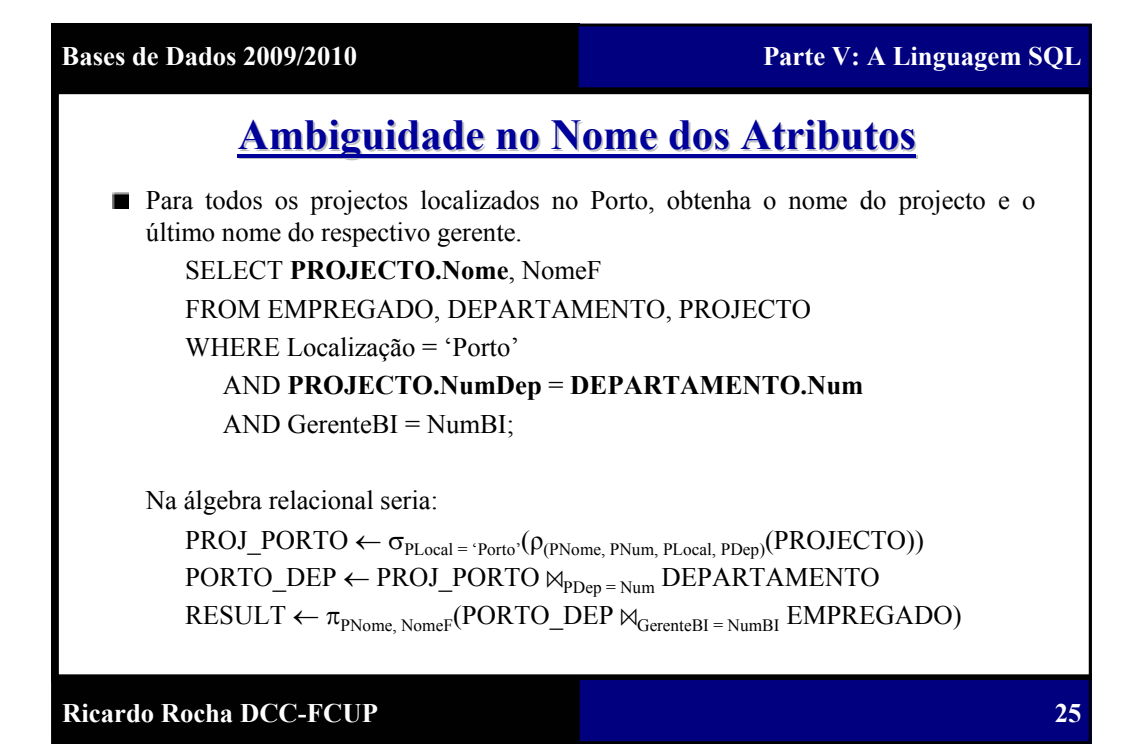

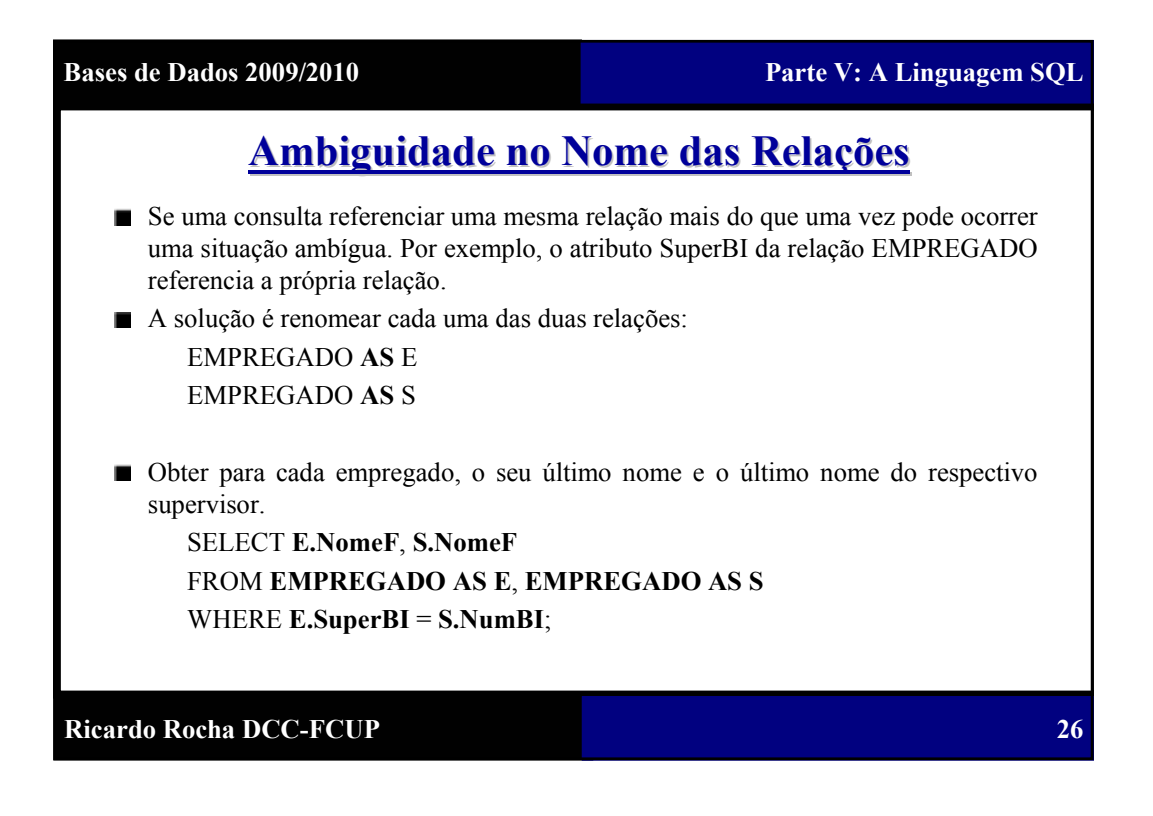

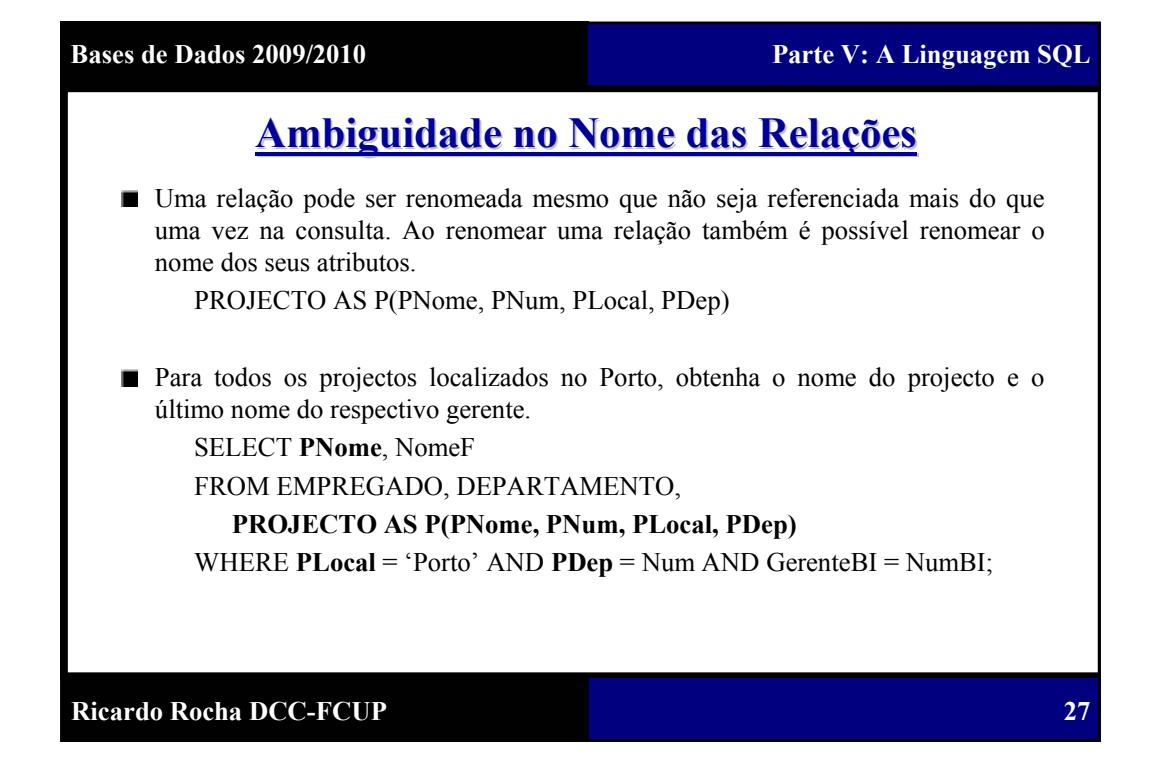

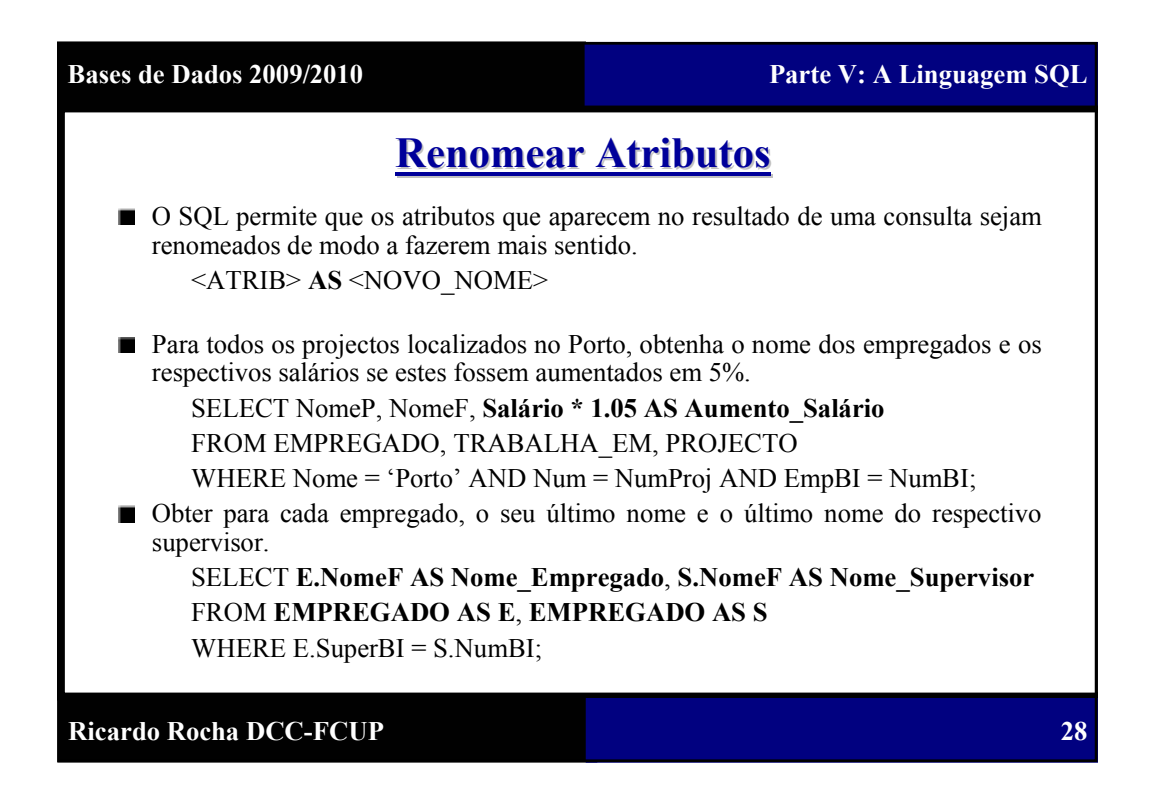

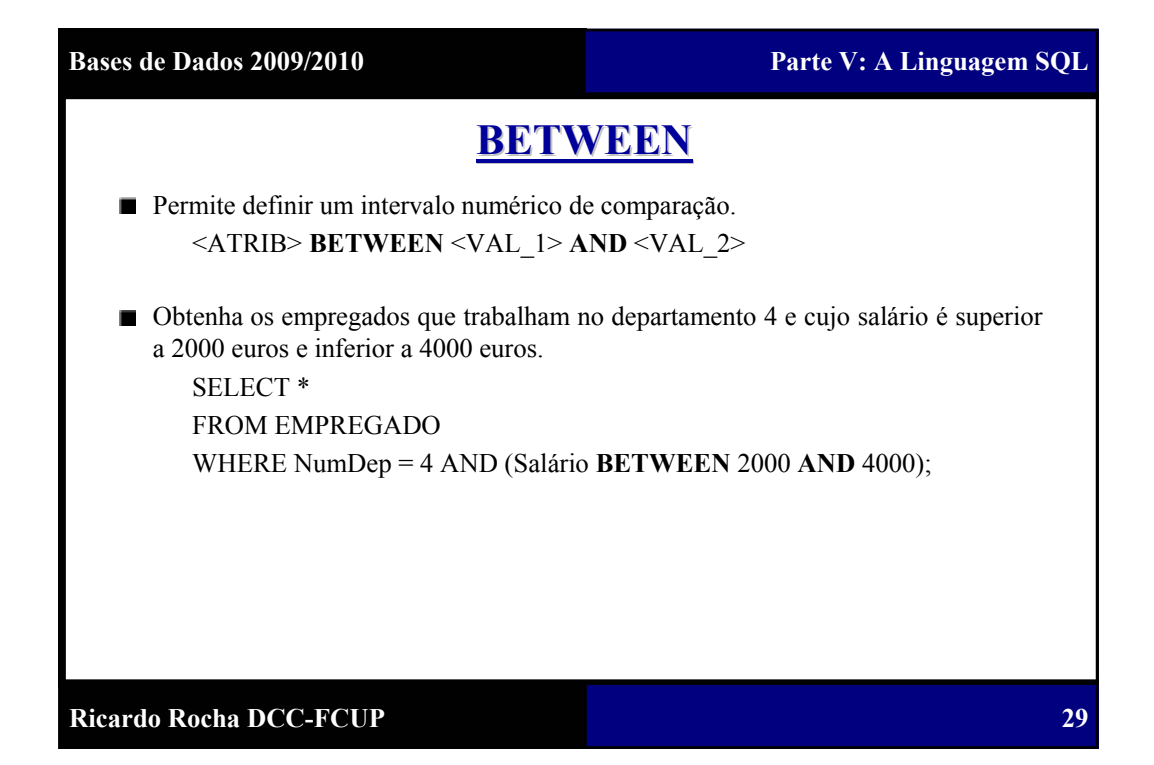

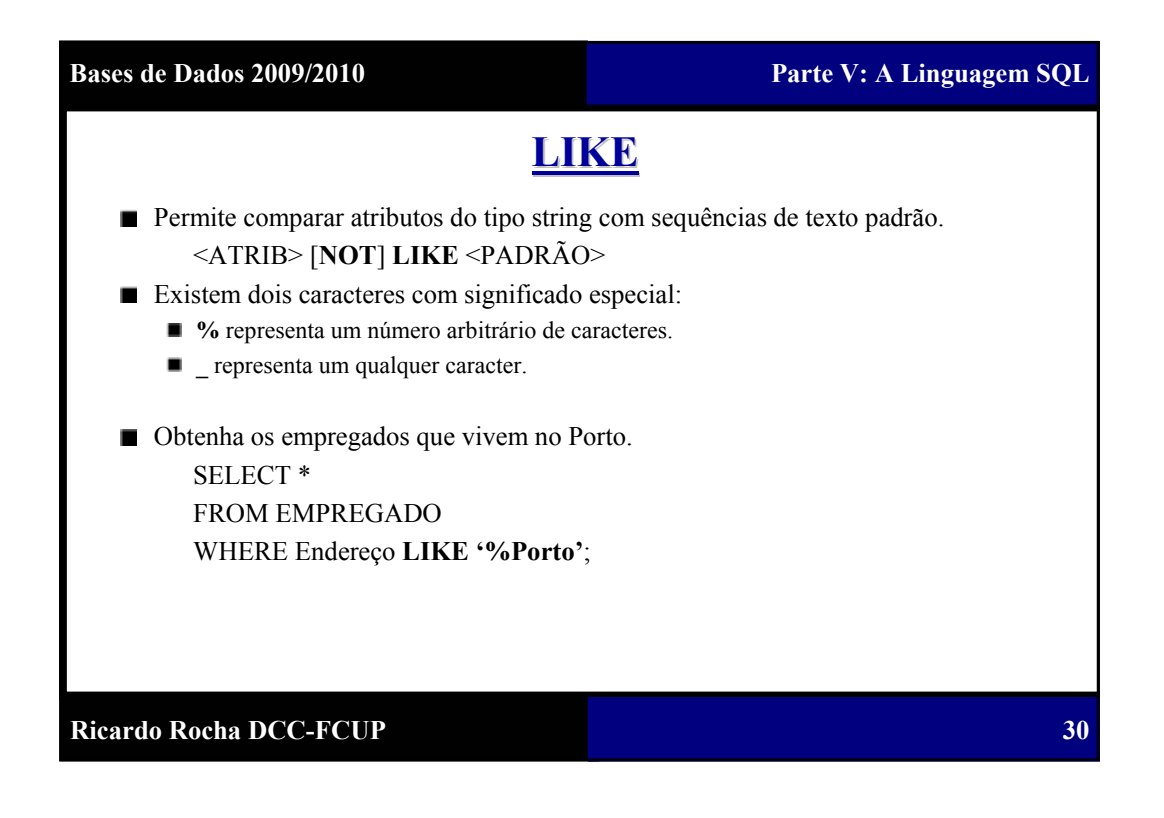

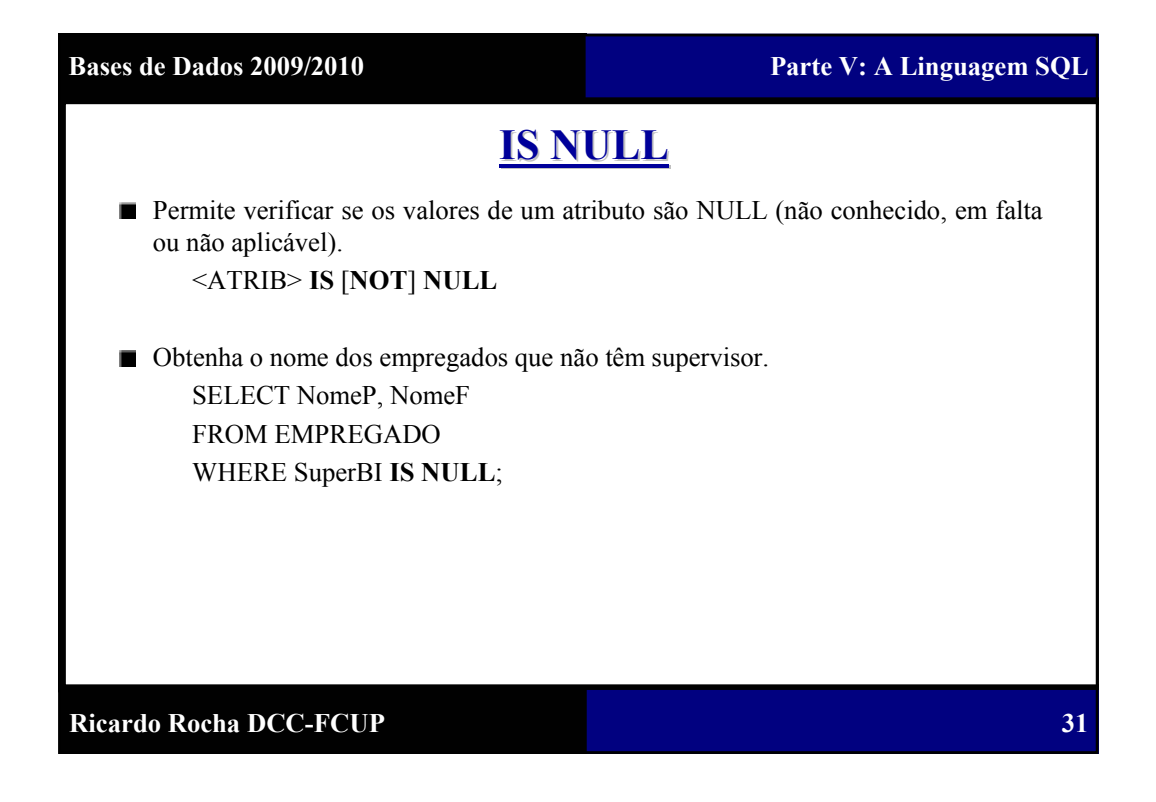

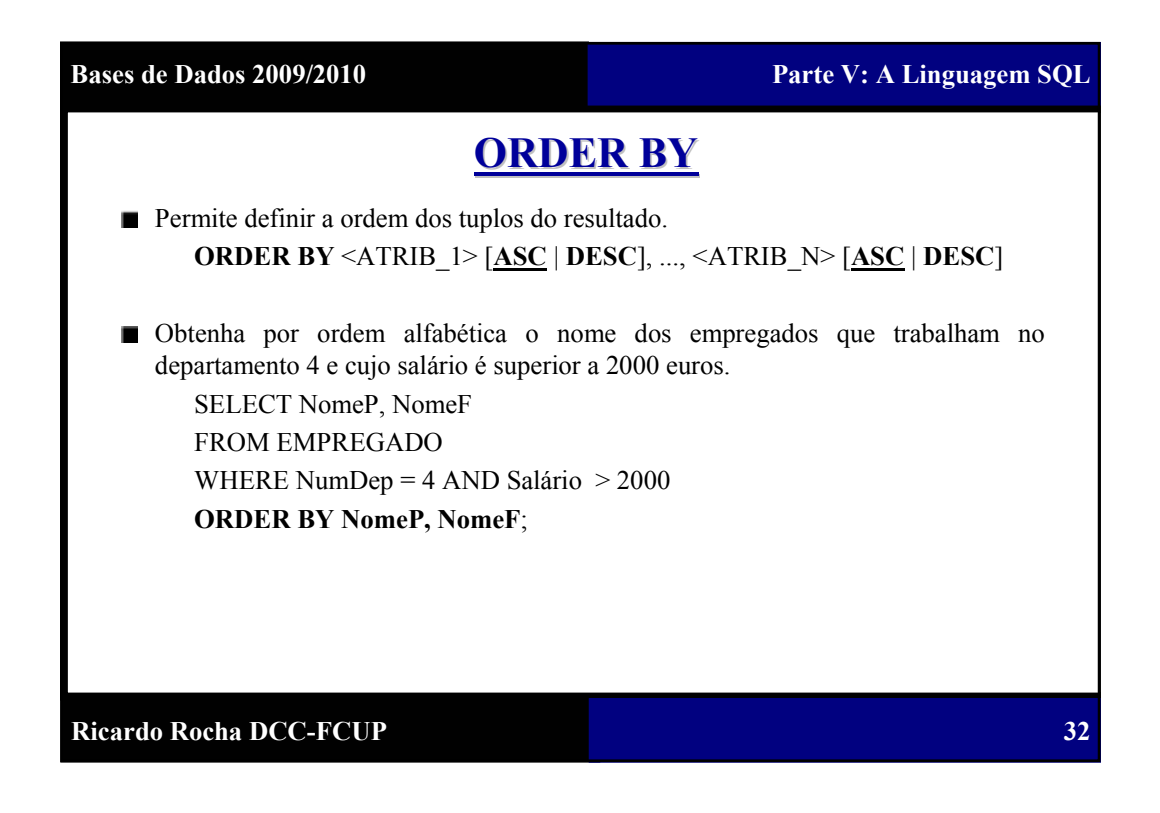

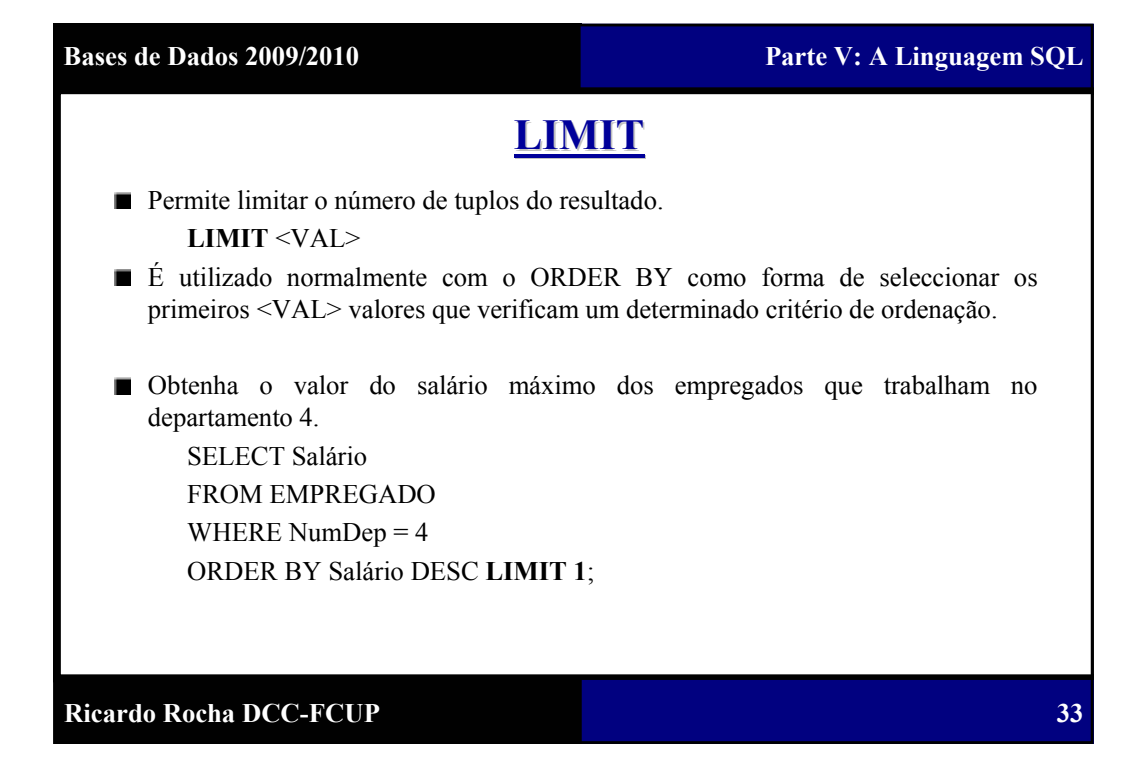

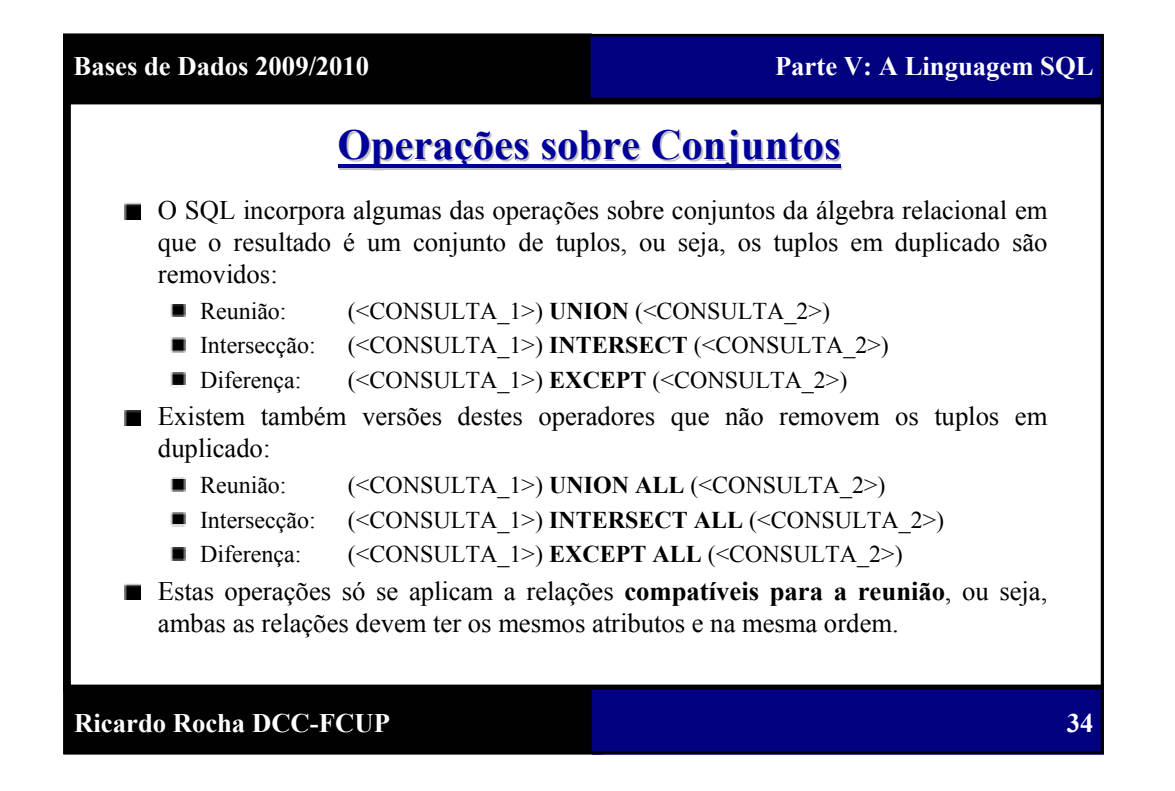

# **Ricardo Rocha DCC-FCUP Bases de Dados 2009/2010 Parte V: A Linguagem SQL 35 Operações sobre Conjuntos Operações sobre Conjuntos** ■ Obtenha o número do BI dos empregados que trabalham no departamento 4 ou que supervisionam um empregado que trabalha no departamento 4. (SELECT NumBI FROM EMPREGADO WHERE NumDep  $= 4$ ) **UNION** (SELECT SuperBI FROM EMPREGADO WHERE NumDep  $= 4$ );

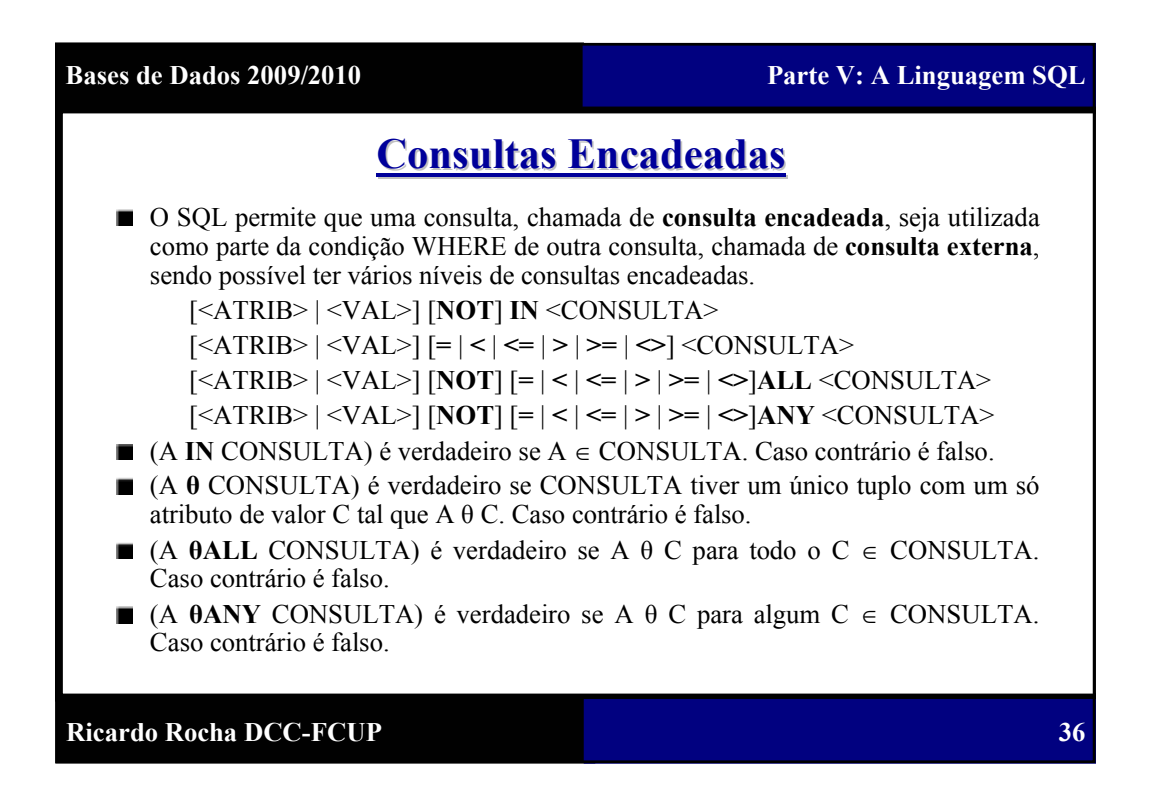

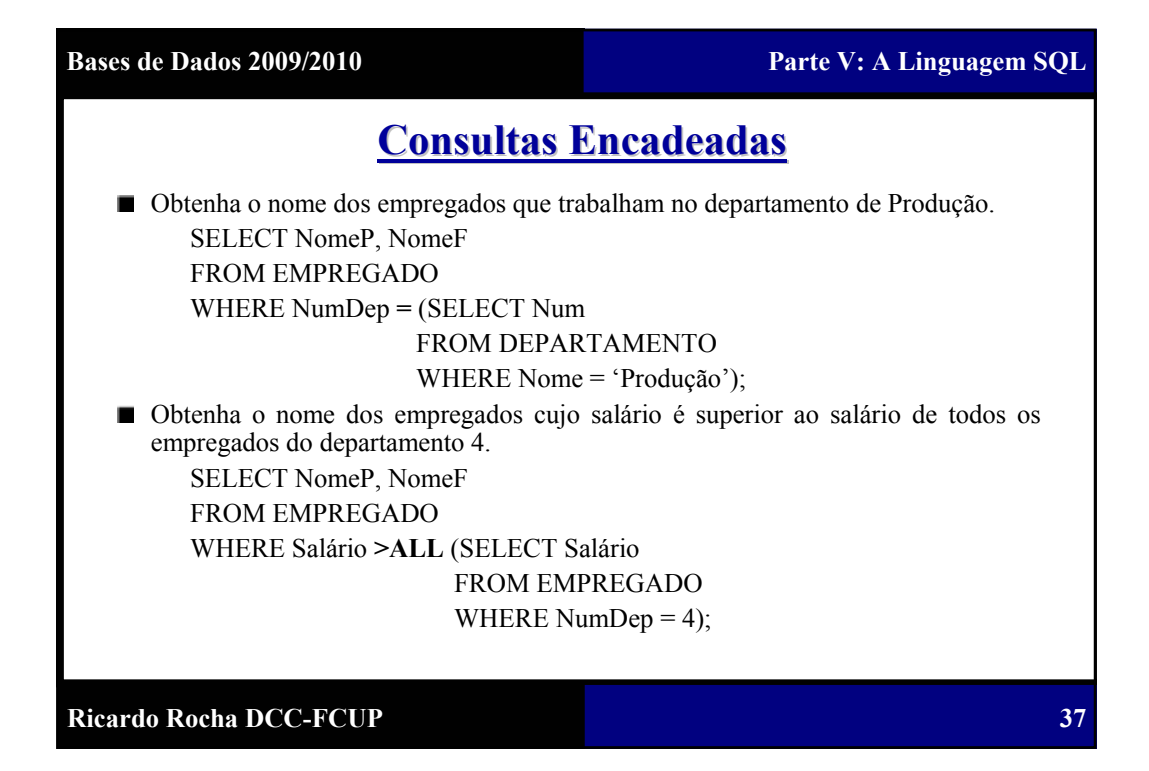

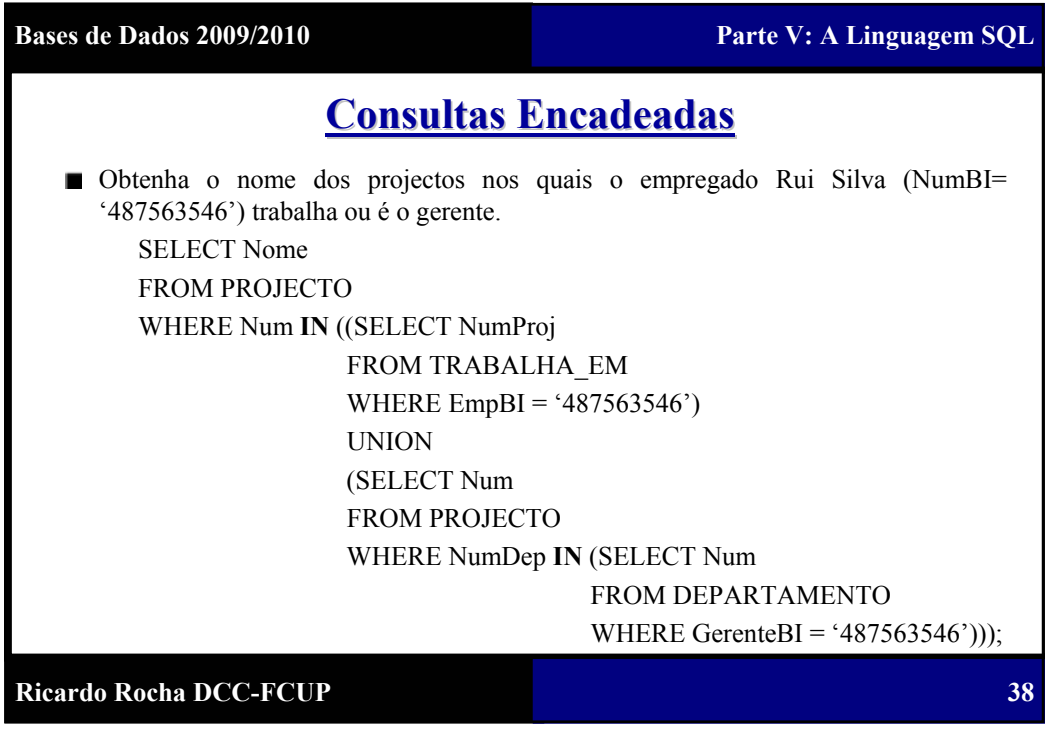

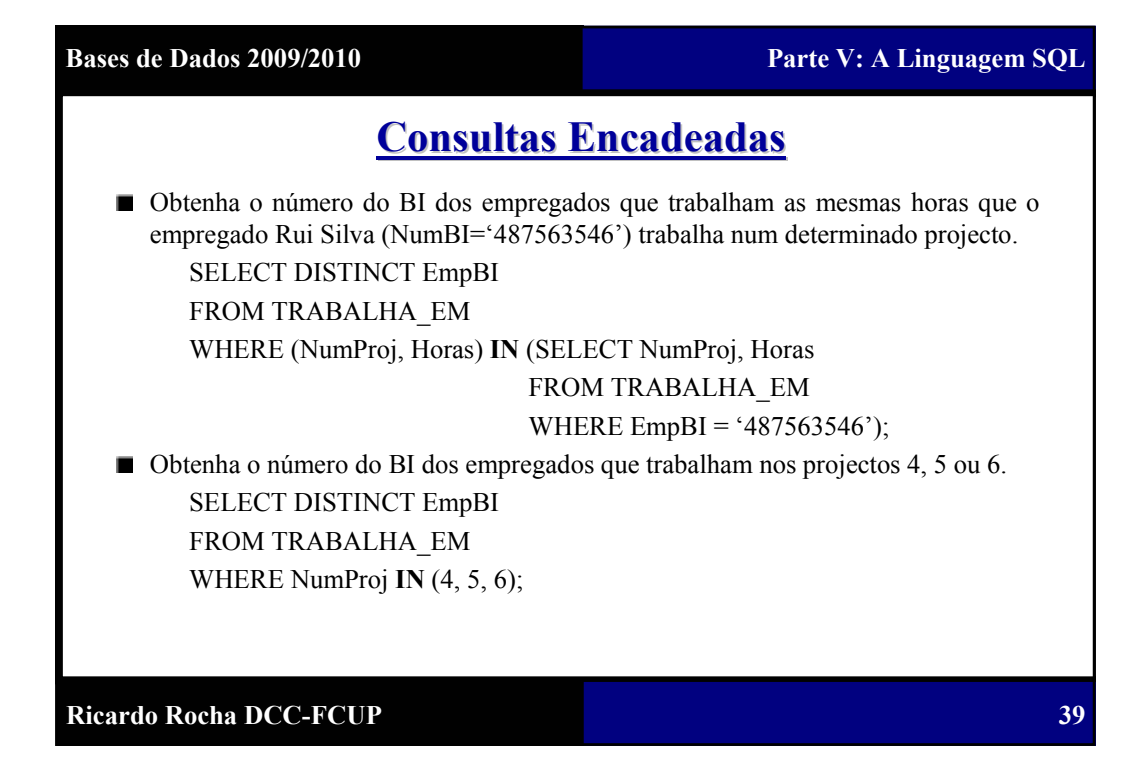

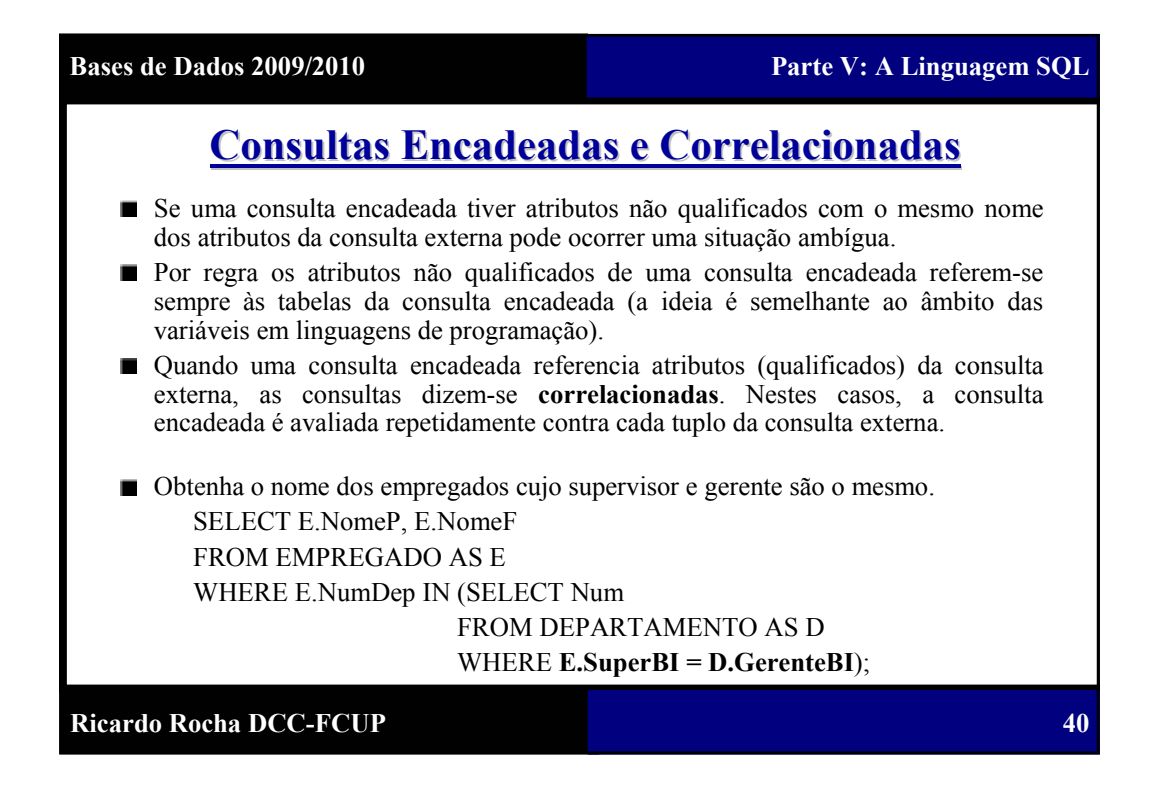

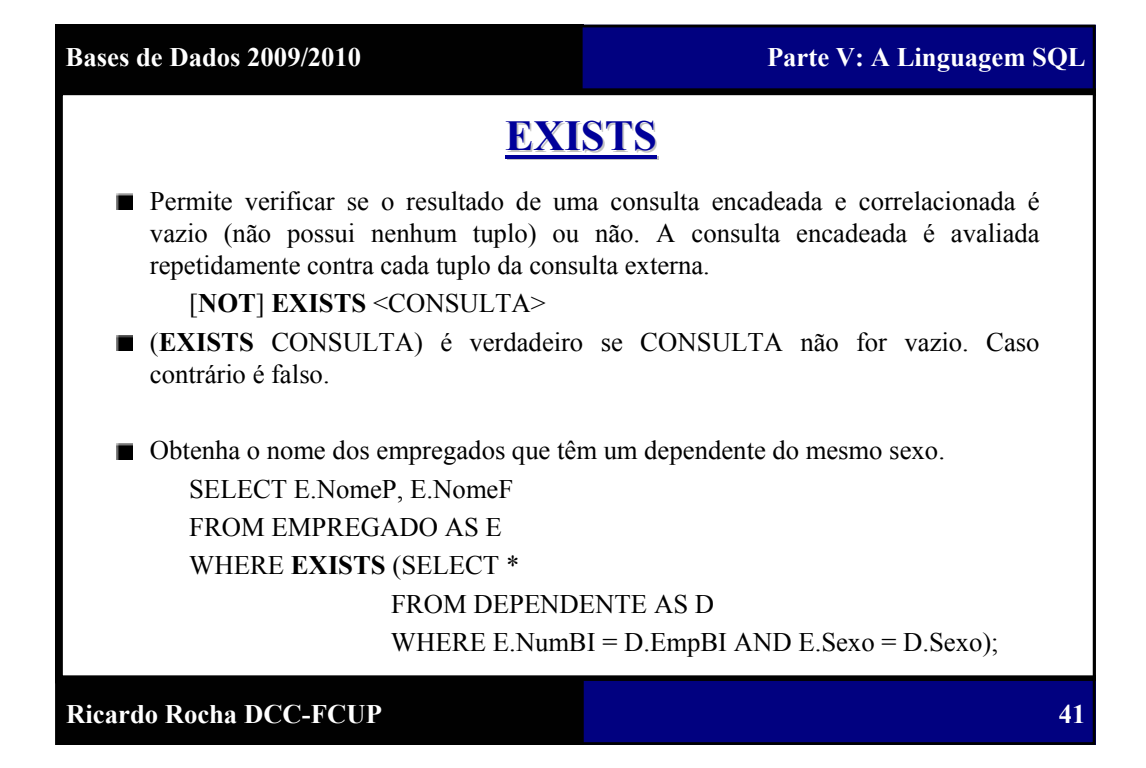

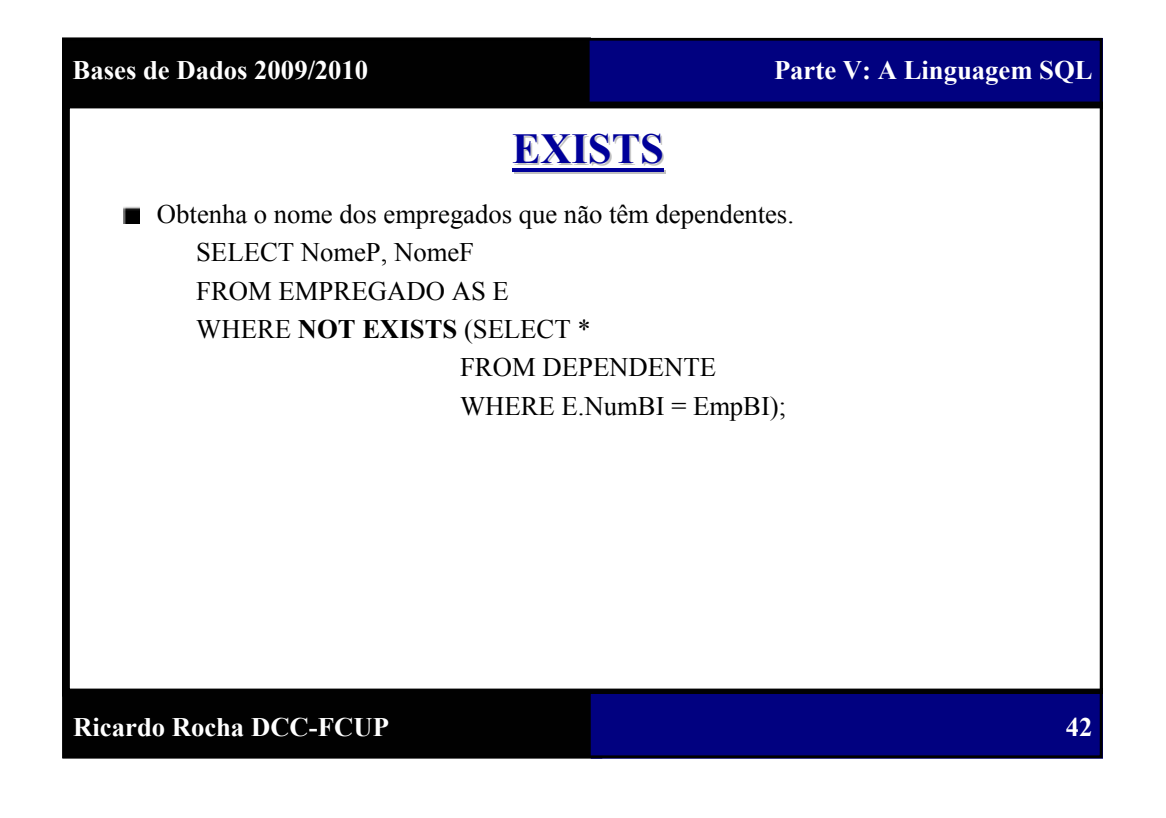

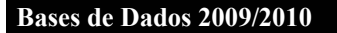

**Bases de Dados 2009/2010 Parte V: A Linguagem SQL**

**43**

### **EXISTS**

Obtenha o nome dos empregados que trabalham em TODOS os projectos controlados pelo departamento 4. Ou dito de outro modo, obtenha o nome dos empregados para os quais NÃO EXISTE um projecto controlado pelo departamento 4 para o qual eles NÃO trabalhem.

SELECT NomeP, NomeF FROM EMPREGADO AS E WHERE **NOT EXISTS** (SELECT \*

FROM PROJECTO AS P

WHERE P.NumDep  $= 4$ 

AND **NOT EXISTS** (SELECT \*

FROM TRABALHA\_EM AS T WHERE E.NumBI = T.EmpBI AND  $P(Num = T.NumProj);$ 

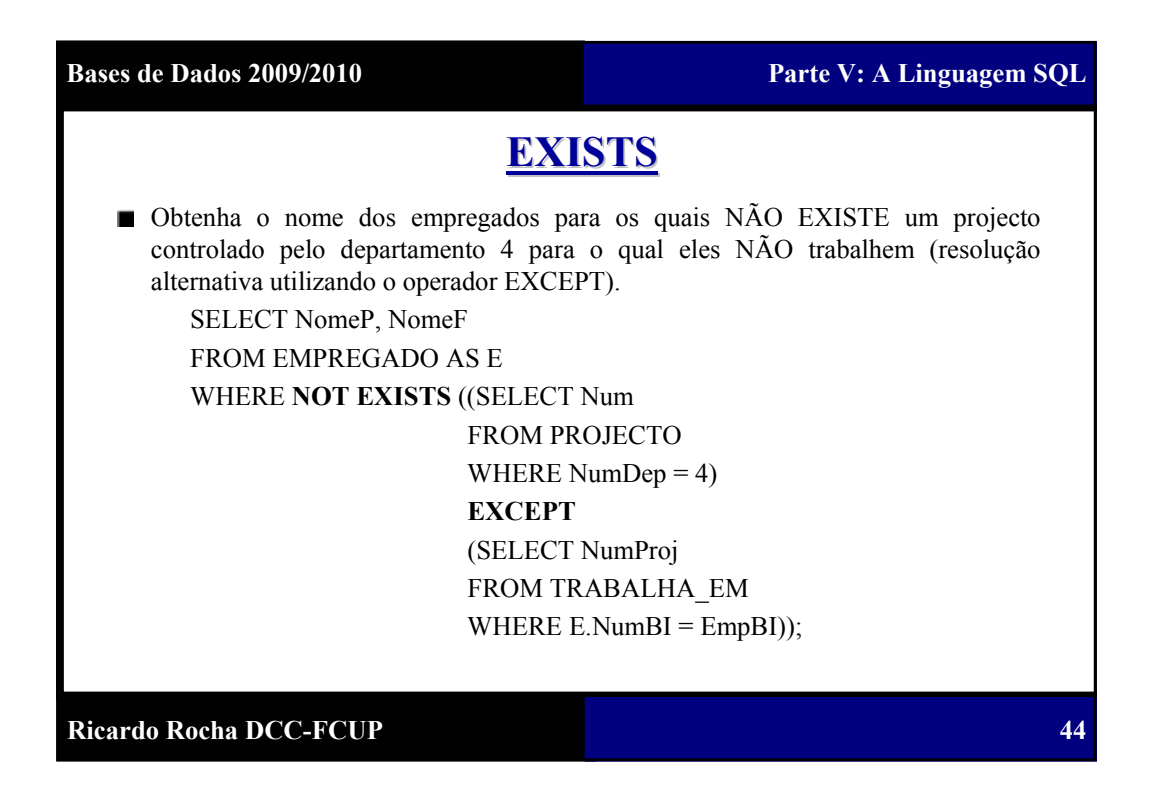

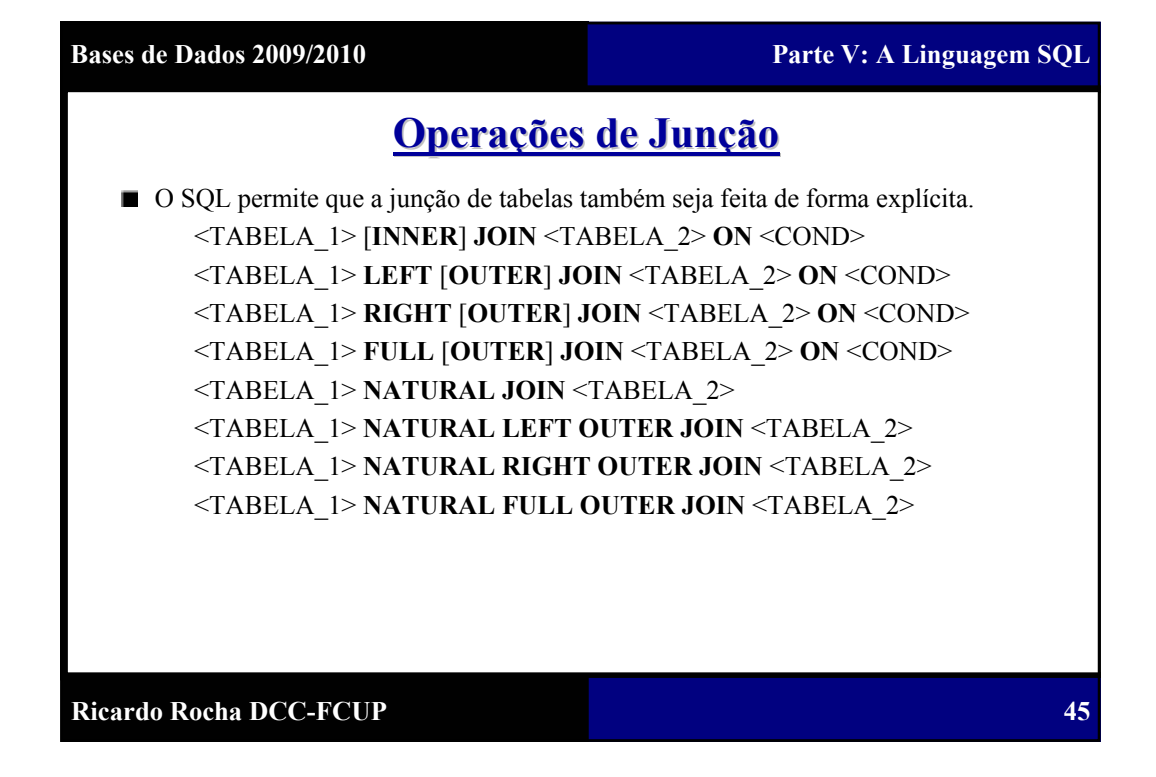

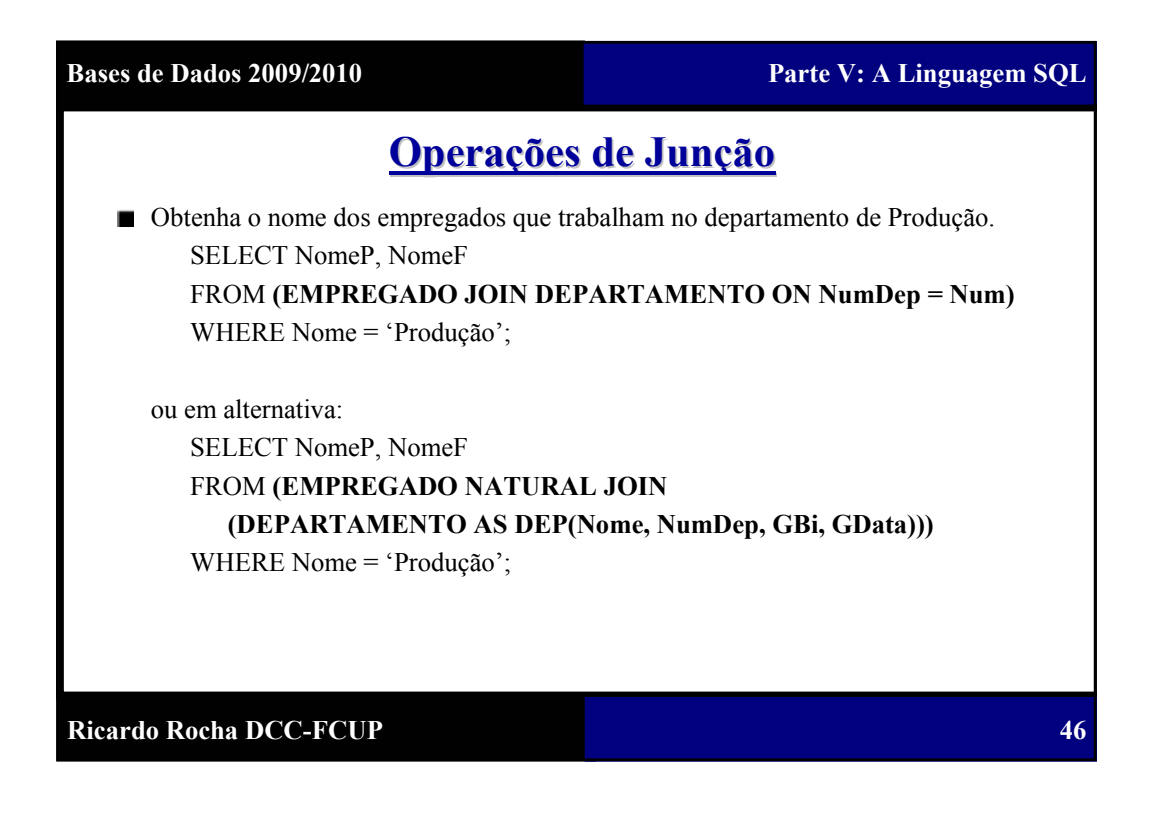

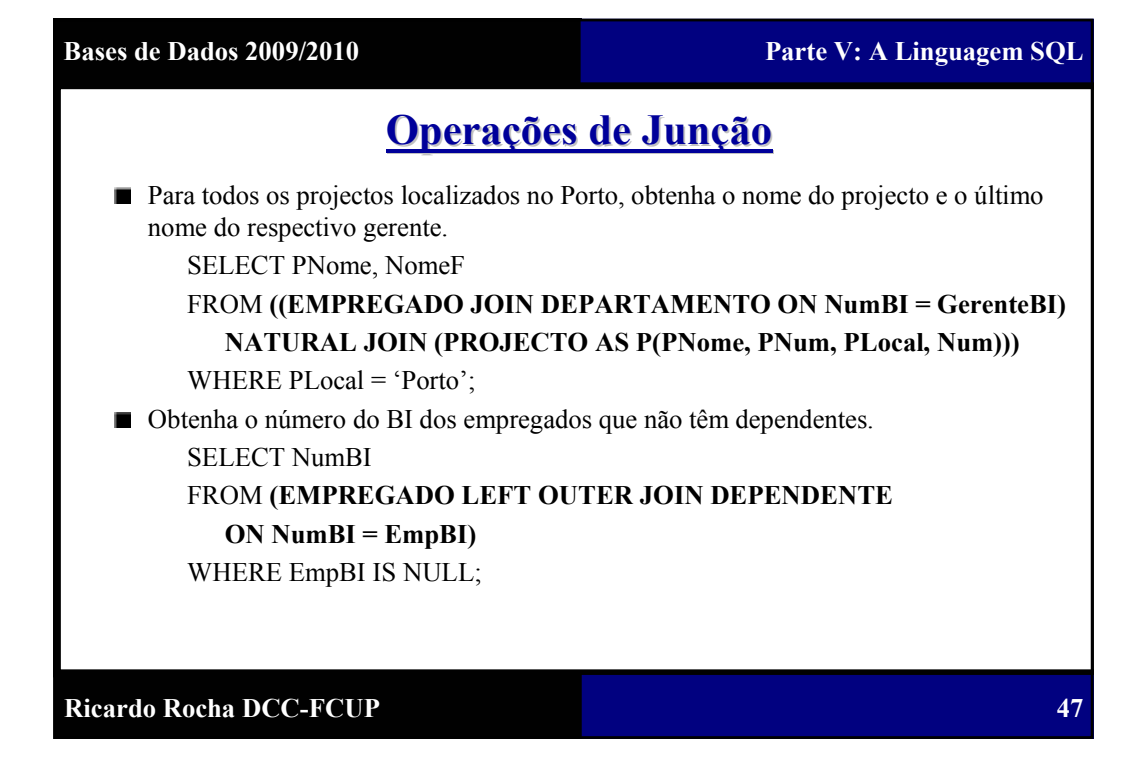

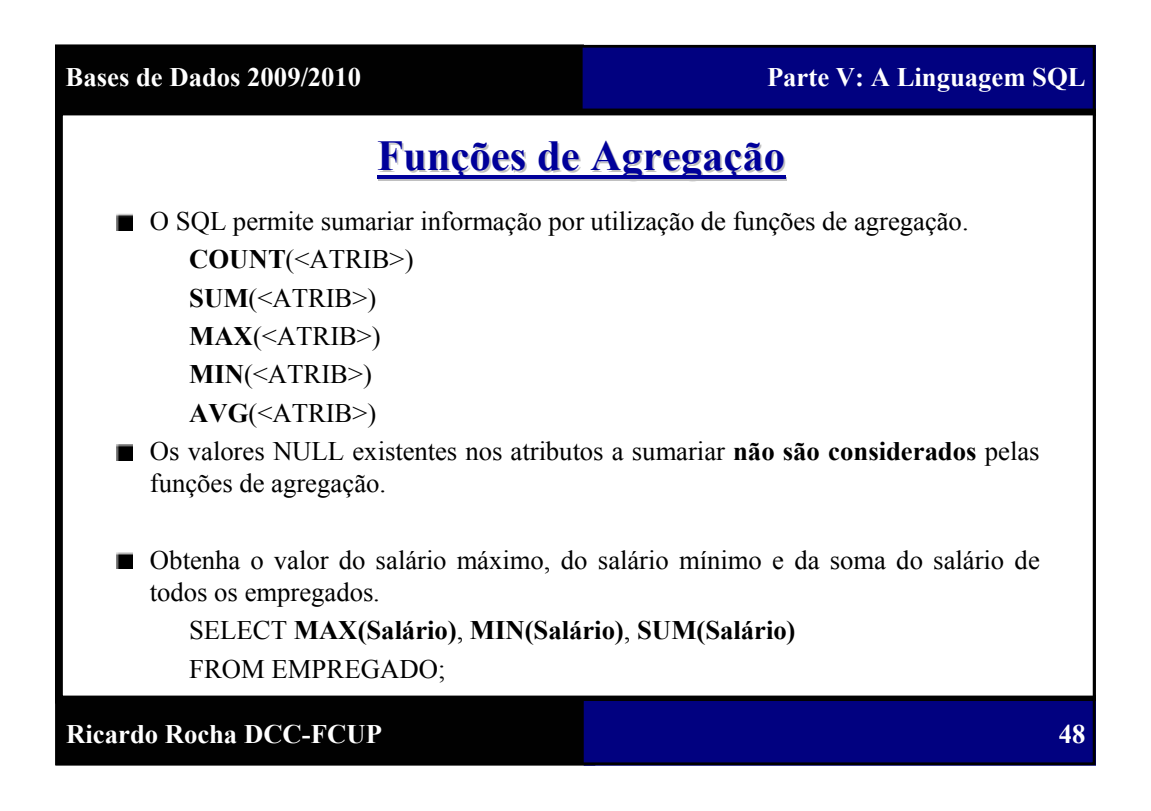

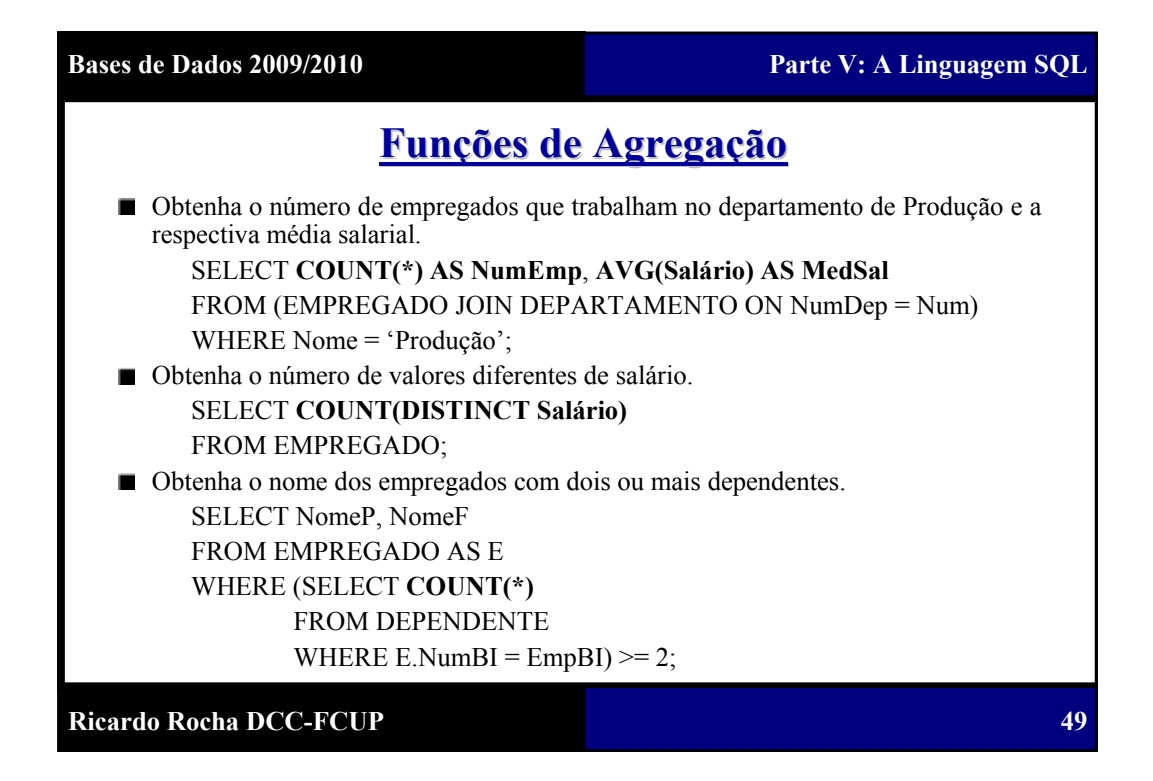

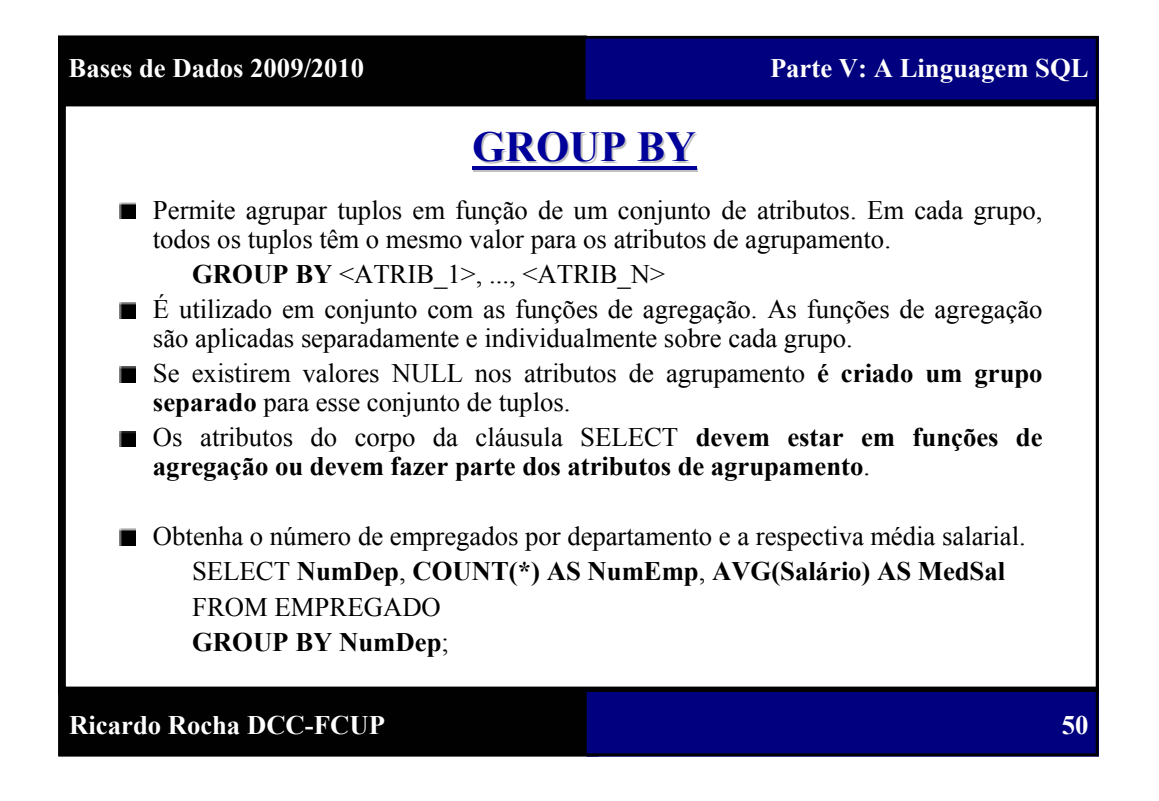

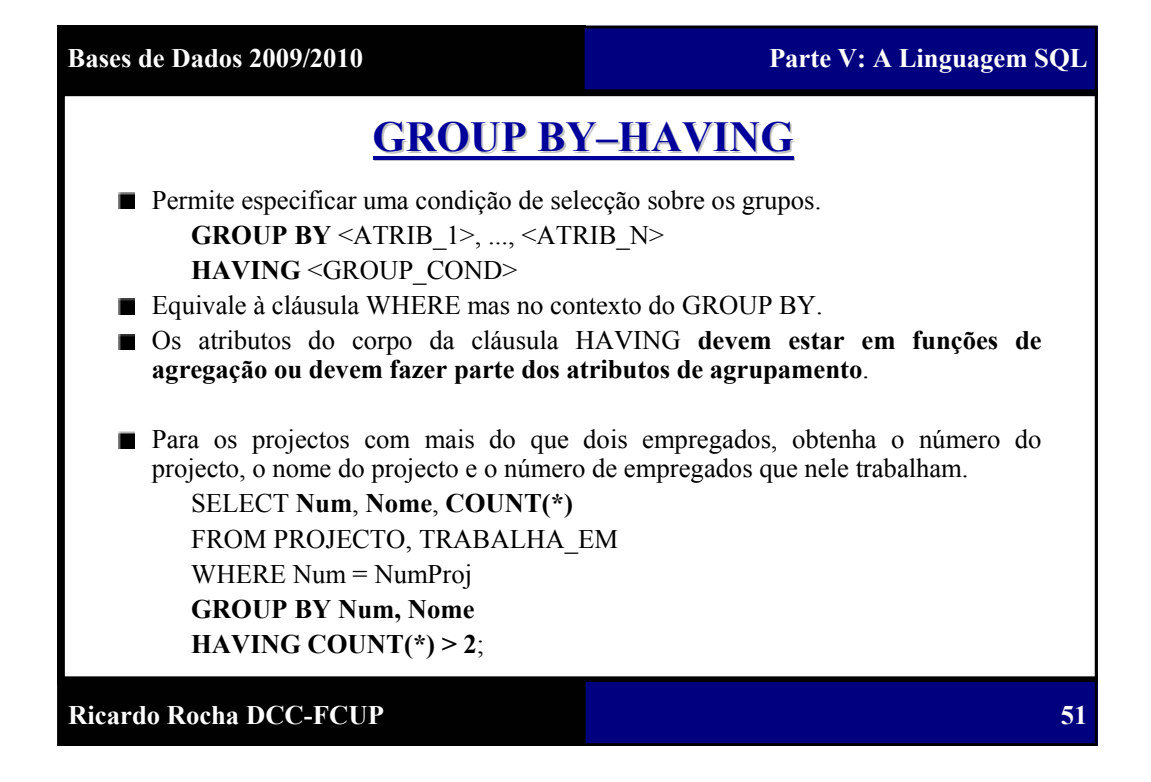

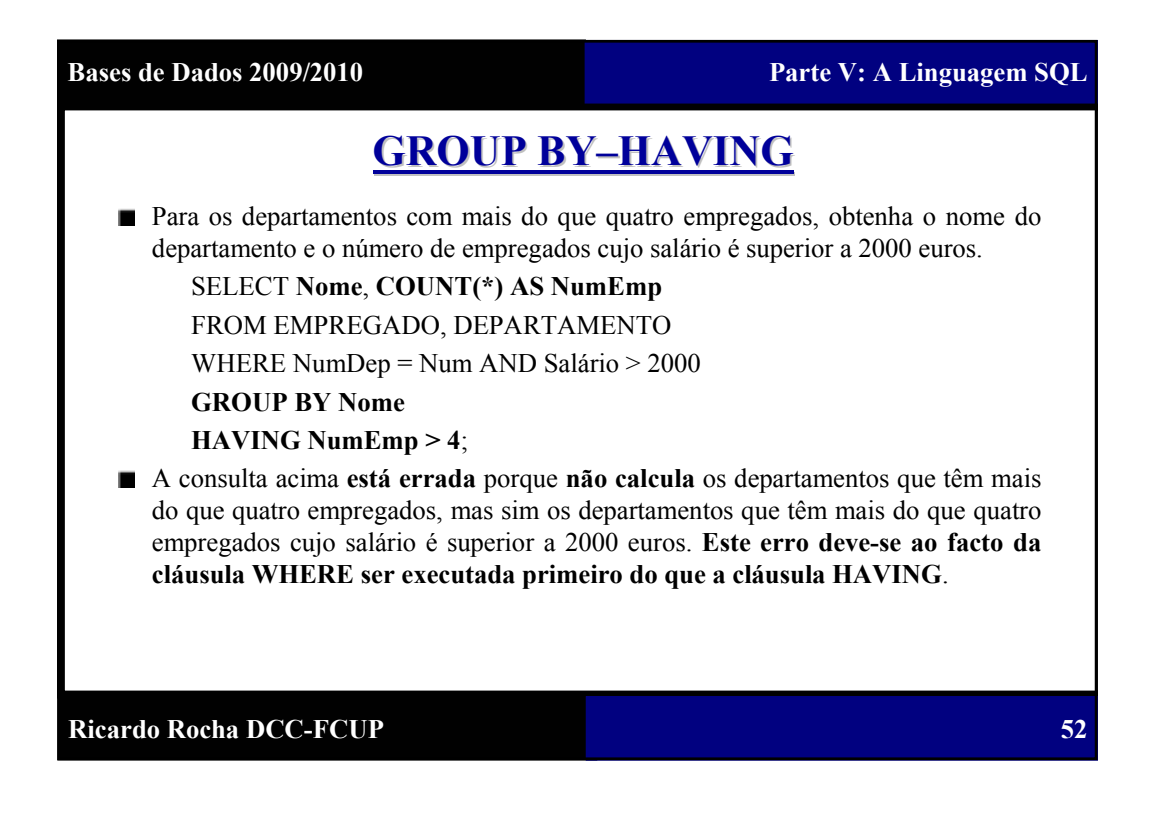

**Bases de Dados 2009/2010 Parte V: A Linguagem SQL**

**53**

### **GROUP BY GROUP BY–HAVING**

■ Para os departamentos com mais do que quatro empregados, obtenha o nome do departamento e o número de empregados cujo salário é superior a 2000 euros.

SELECT **Nome**, **COUNT(\*) AS NumEmp**

FROM EMPREGADO, DEPARTAMENTO

WHERE NumDep = Num AND Salário > 2000

AND NumDep IN (SELECT **NumDep**

FROM EMPREGADO

**GROUP BY NumDep**

**HAVING COUNT(\*) > 4**)

### **GROUP BY Nome**;

Note que a consulta acima **não calcula** os departamentos com mais do que quatro empregados em que nenhum empregado tem um salário superior a 2000 euros.

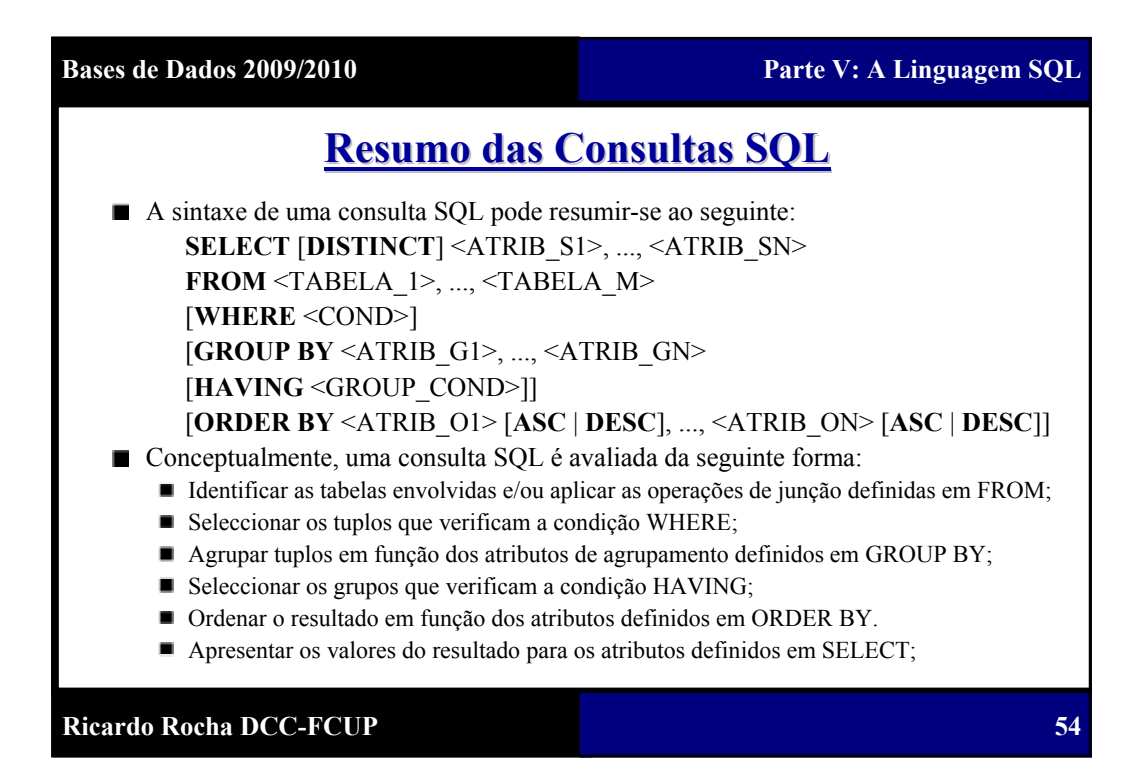

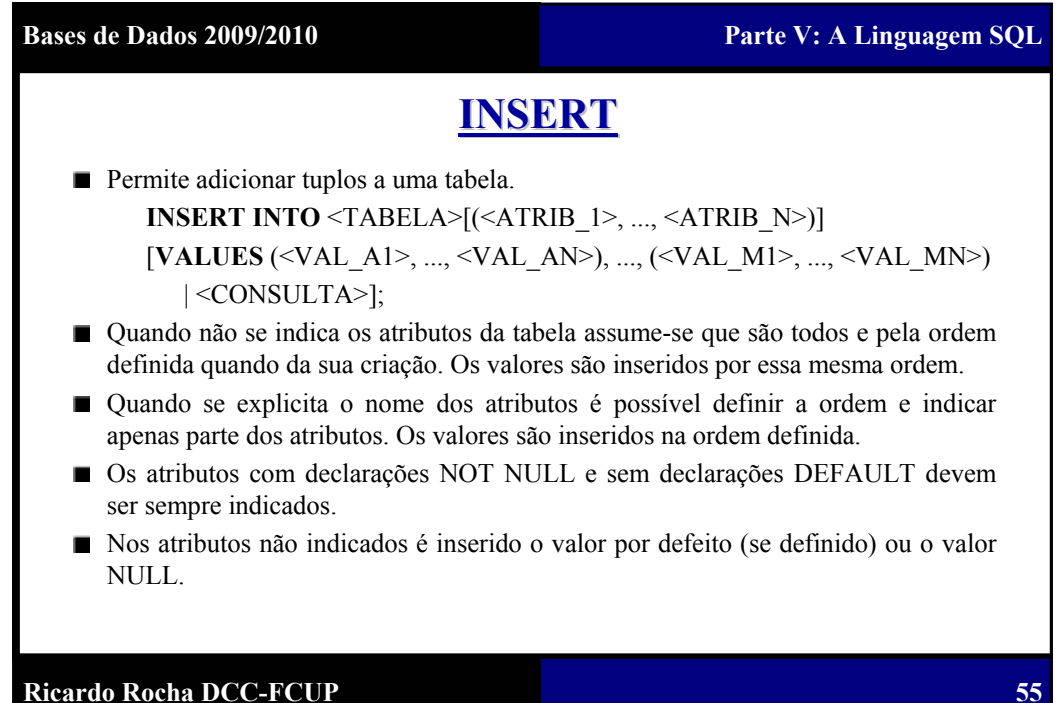

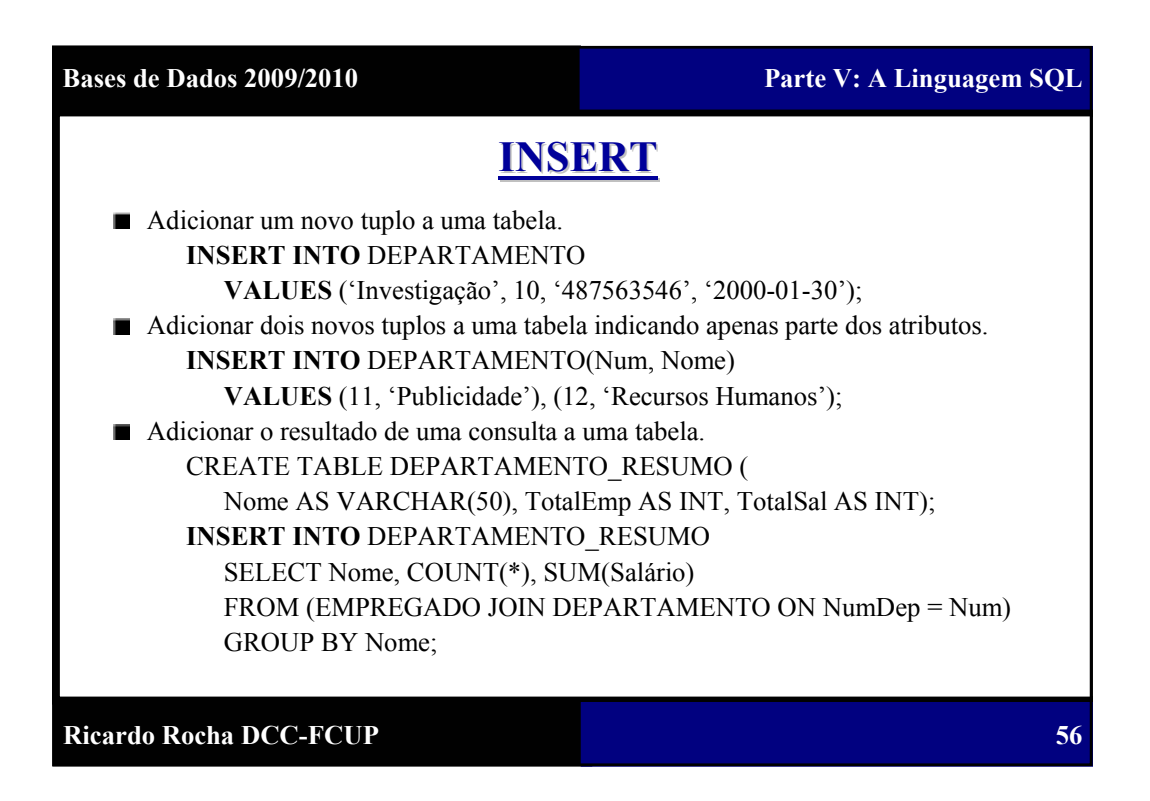

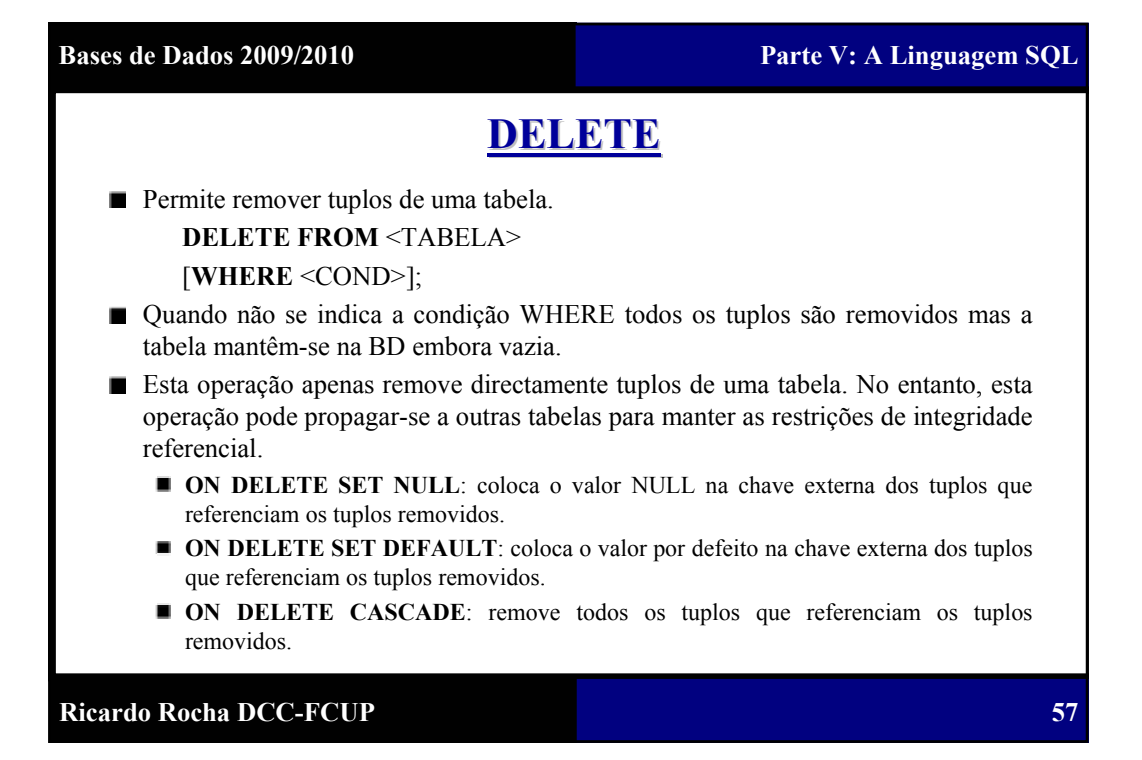

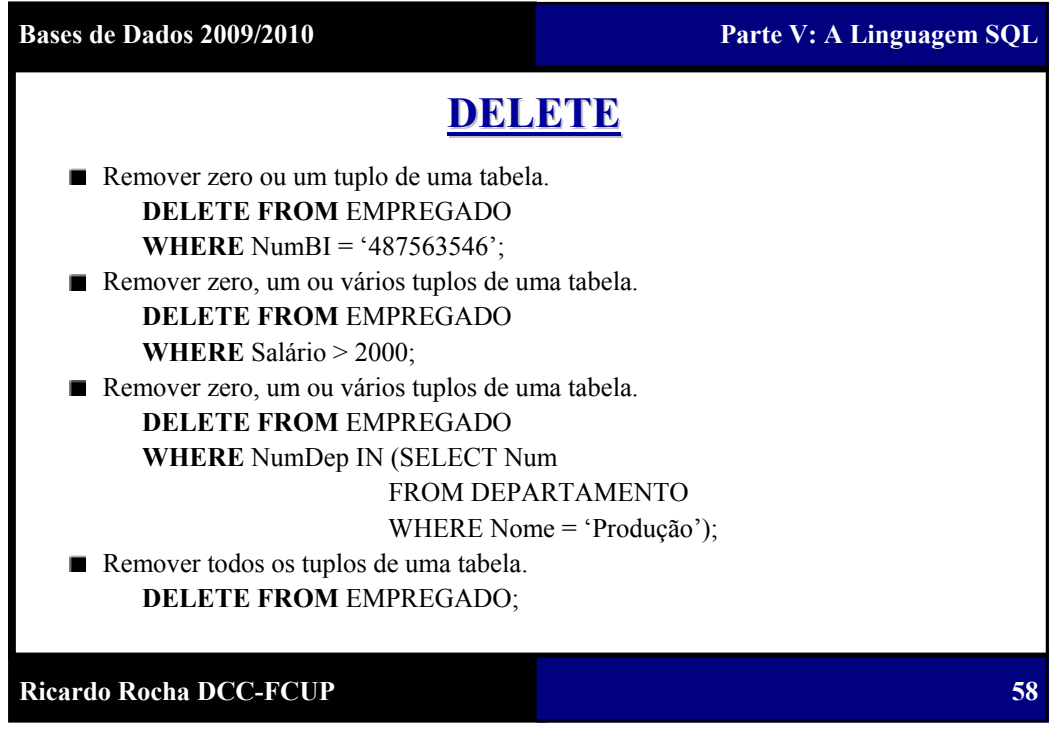

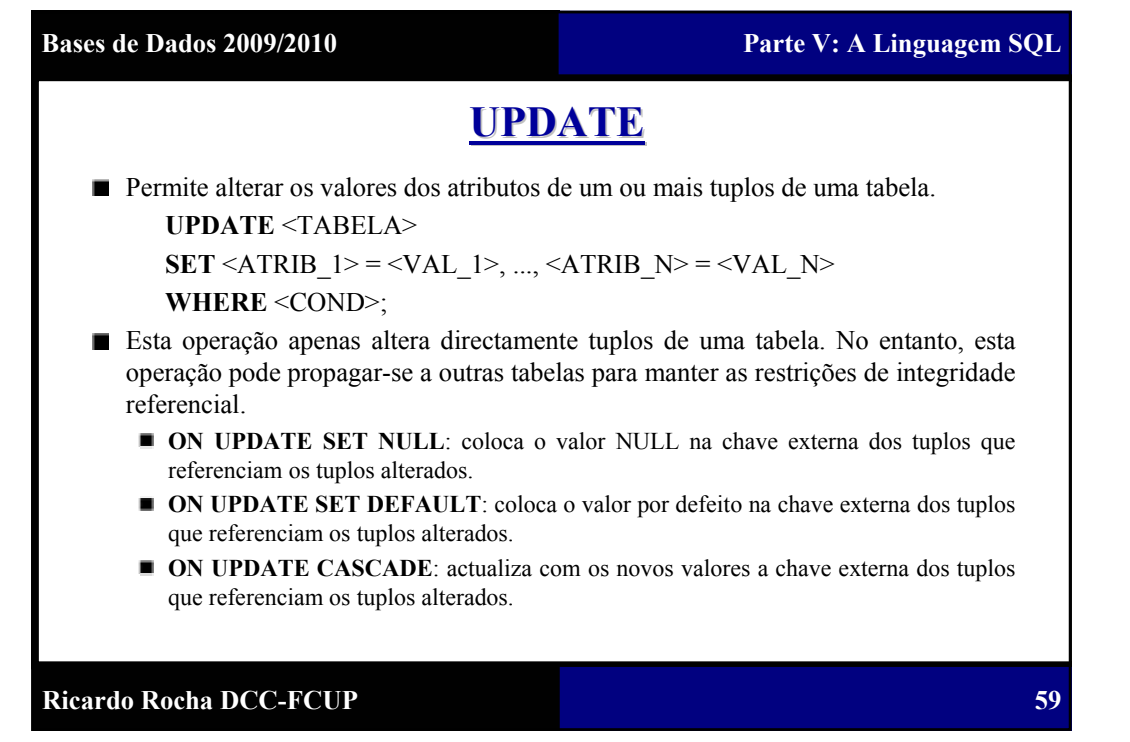

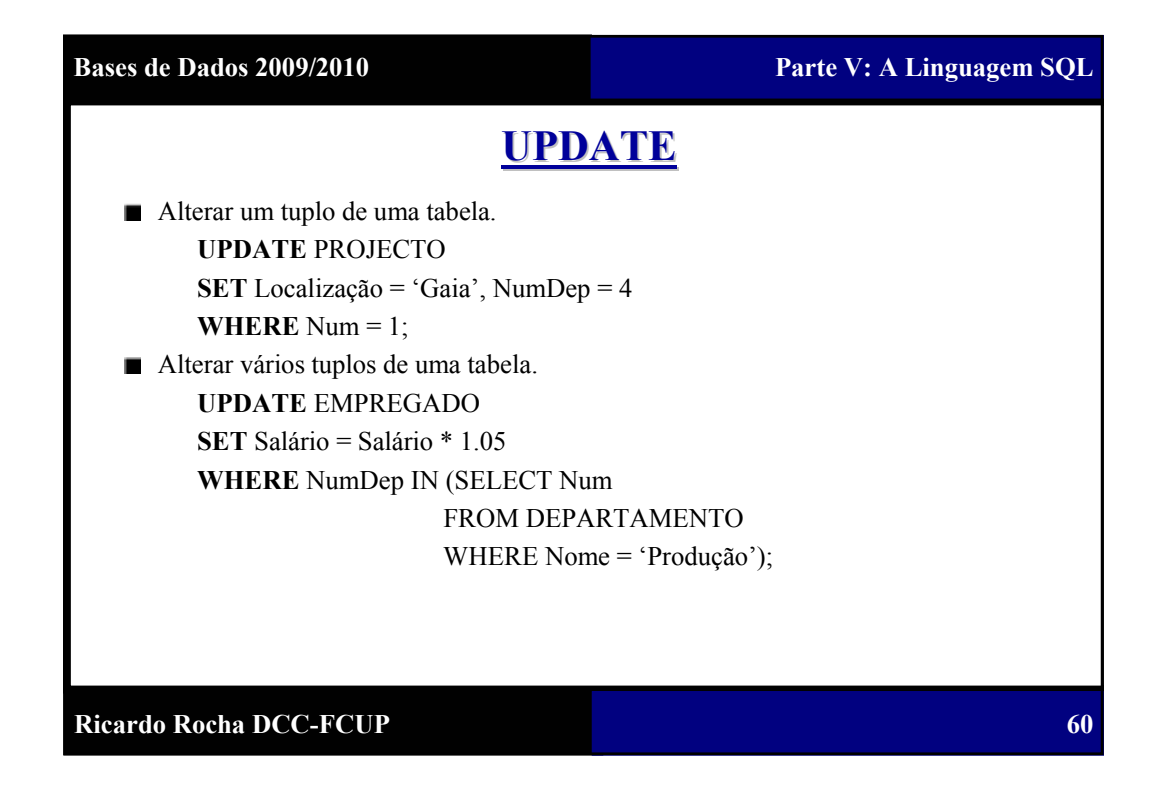

**61**

### **CREATE VIEW**

■ Permite declarar uma visão diferente da informação existente na base de dados.

**CREATE VIEW** <NOME>[(<ATRIB\_1>, ..., <ATRIB\_N>)]

**AS** <CONSULTA>;

- Uma visão é uma espécie de tabela virtual derivada a partir de outras tabelas ou visões.
- Uma visão é apenas uma definição de como sumariar ou agrupar informação. Os tuplos de uma visão não existem fisicamente na BD associados à visão, eles ou residem nas tabelas a partir das quais a visão é derivada ou são calculados quando a visão é utilizada.
- As visões são especialmente úteis para referenciar informação que é manipulada frequentemente ou para fornecer diferentes perspectivas dos dados a diferentes utilizadores.

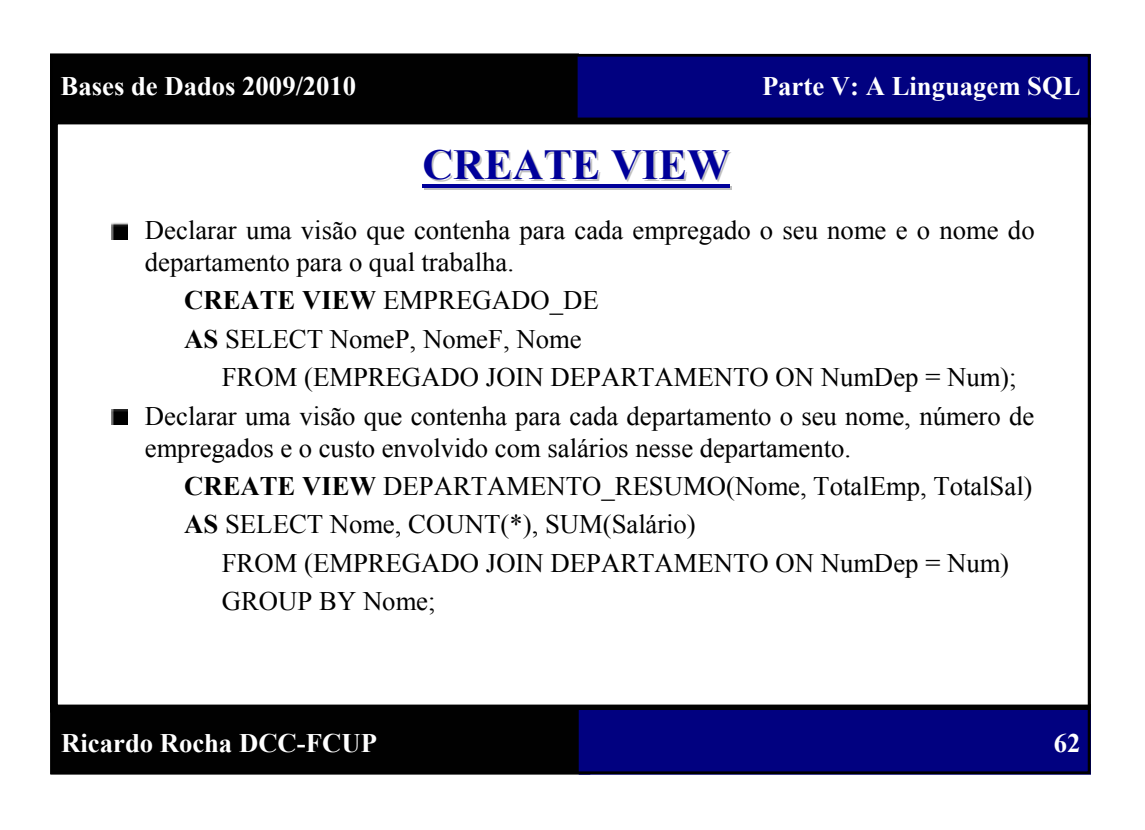

**Ricardo Rocha DCC-FCUP Bases de Dados 2009/2010 Parte V: A Linguagem SQL 63 CREATE VIEW** Qual a diferença entre ter uma visão e ter uma tabela? CREATE TABLE DEPARTAMENTO\_RESUMO ( Nome AS VARCHAR(50), TotalEmp AS INT, TotalSal AS INT); INSERT INTO DEPARTAMENTO\_RESUMO SELECT Nome, COUNT(\*), SUM(Salário) FROM (EMPREGADO JOIN DEPARTAMENTO ON NumDep = Num) GROUP BY Nome; Uma visão **não é calculada no momento da sua definição**, mas sim sempre que é utilizada numa consulta. Uma visão está **sempre actualizada**. Se alterarmos os tuplos das tabelas a partir das quais a visão foi derivada, a visão reflecte automaticamente essas alterações.

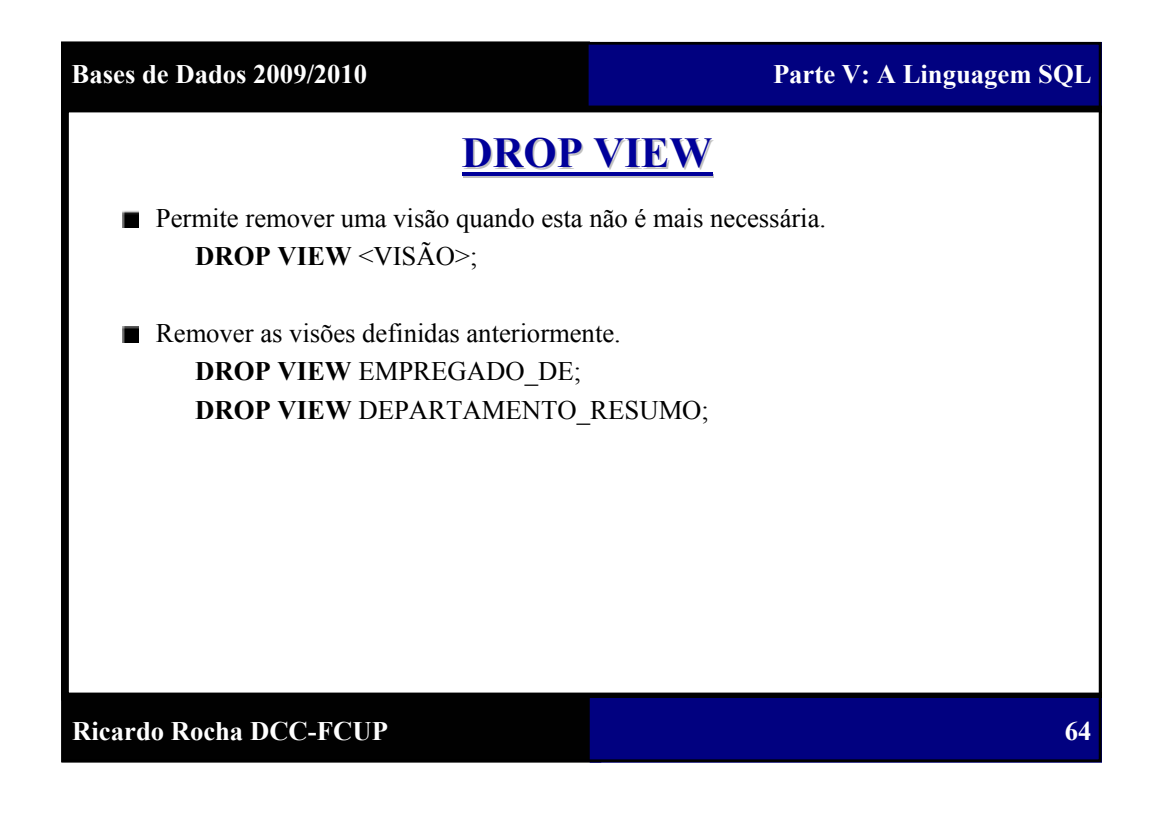

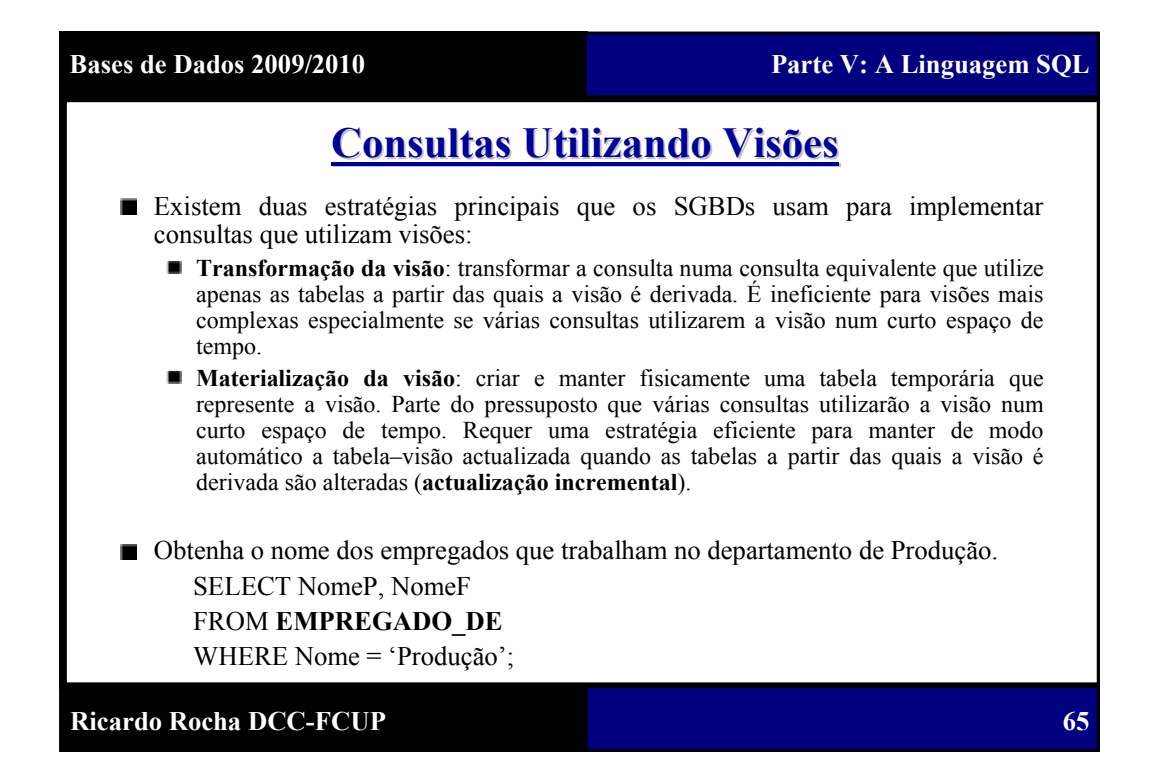

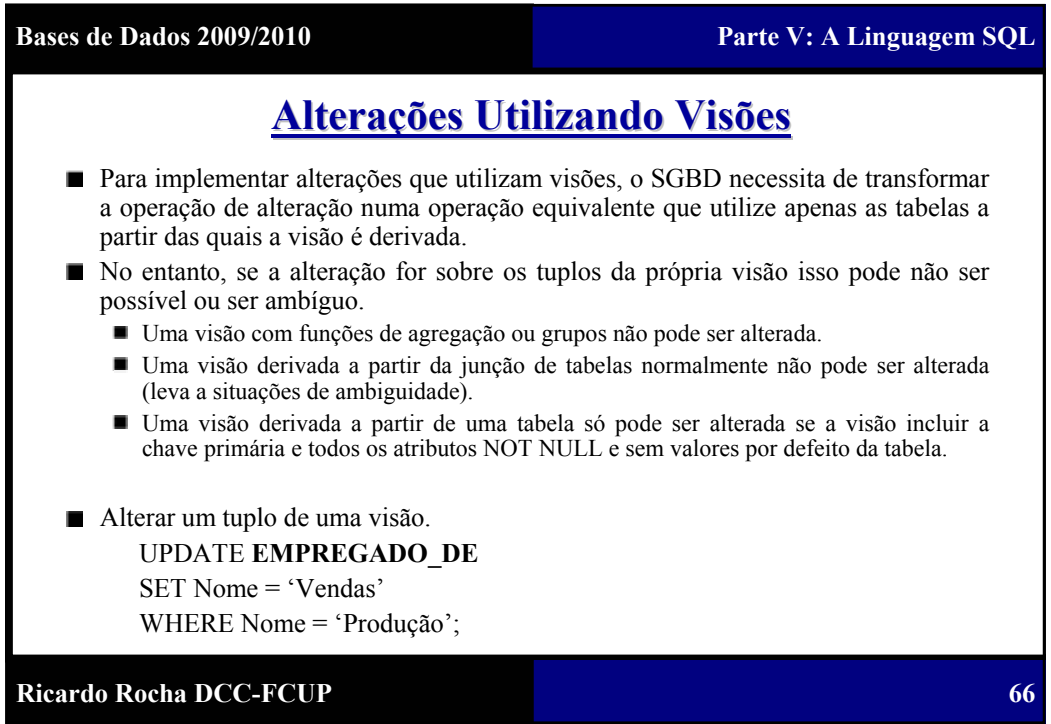

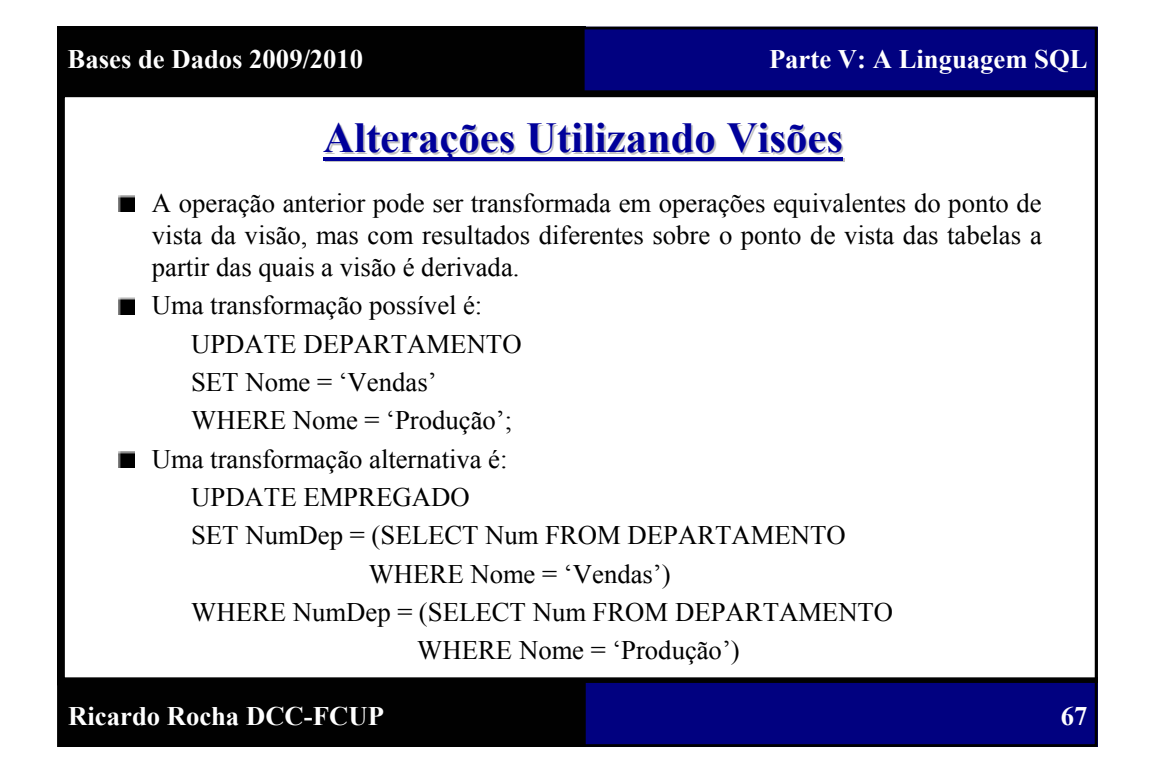

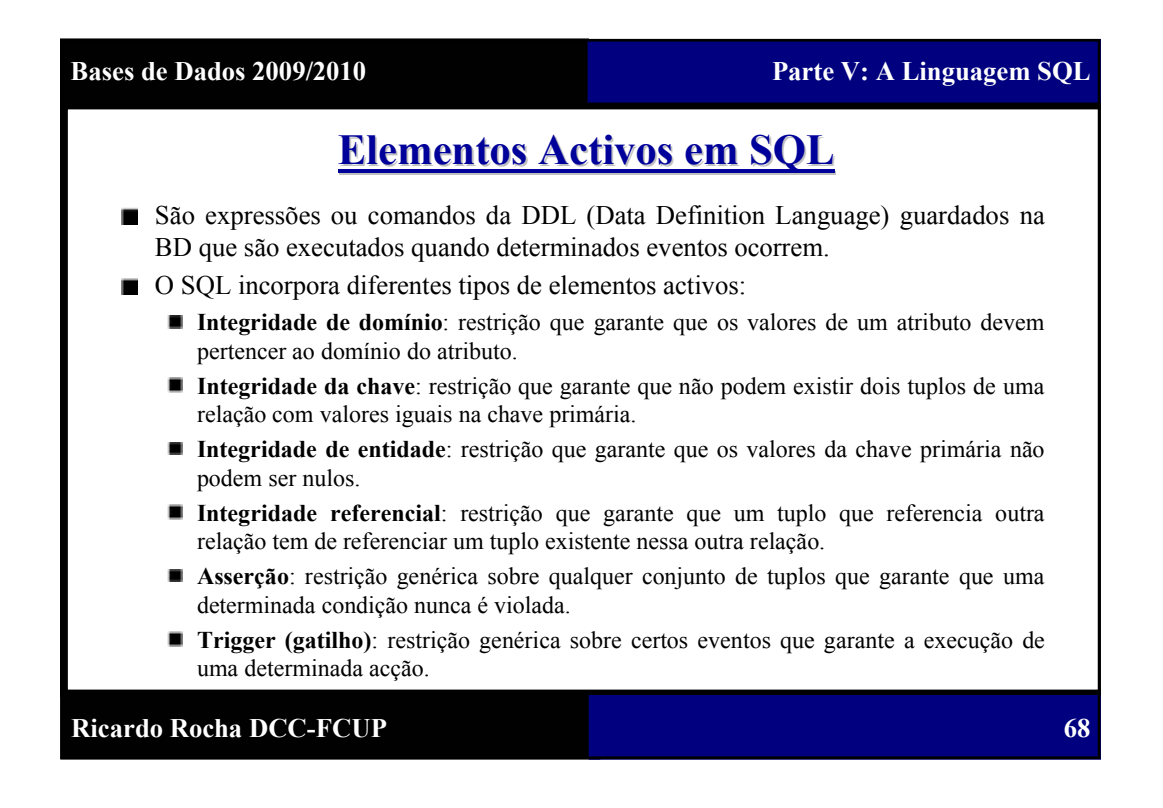

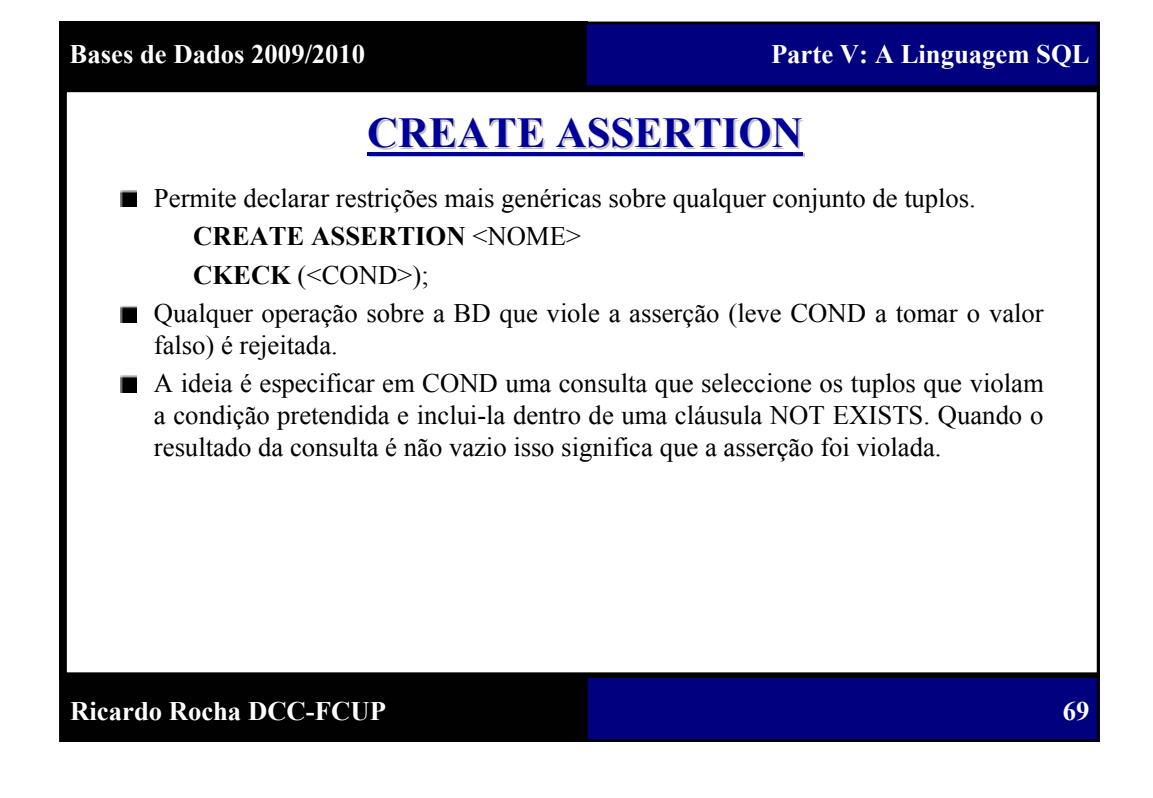

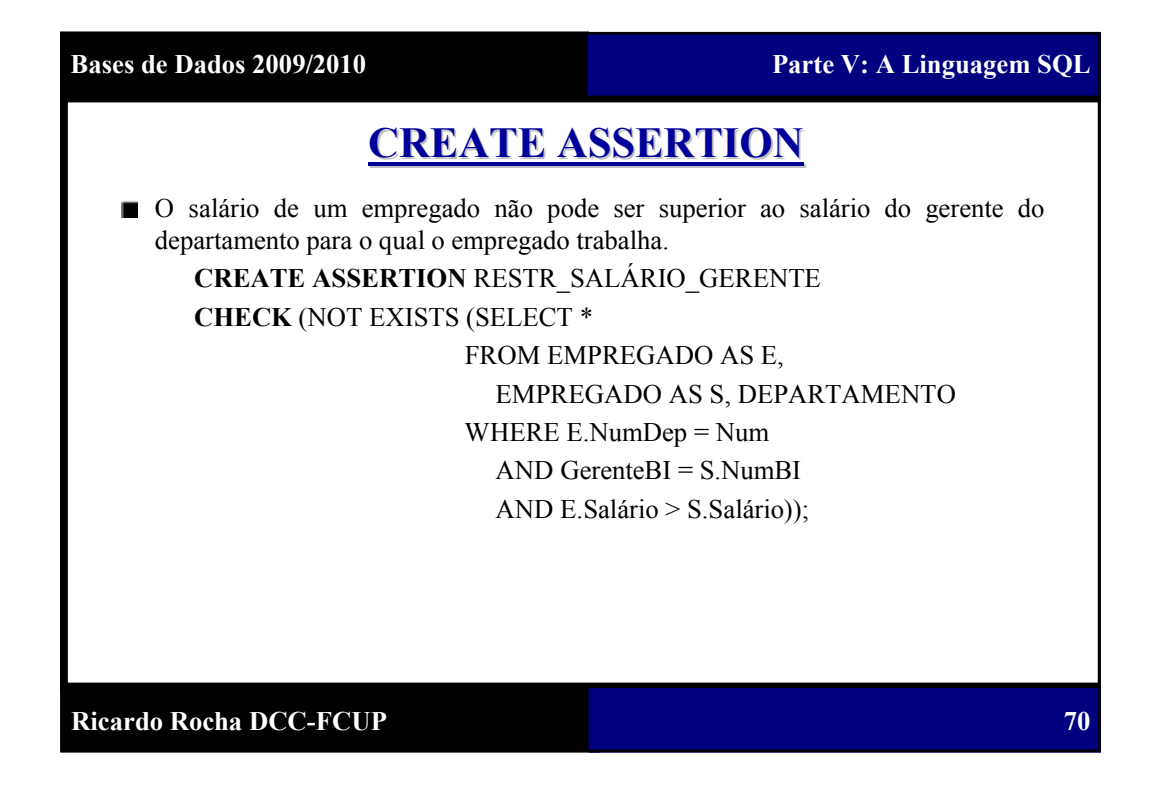

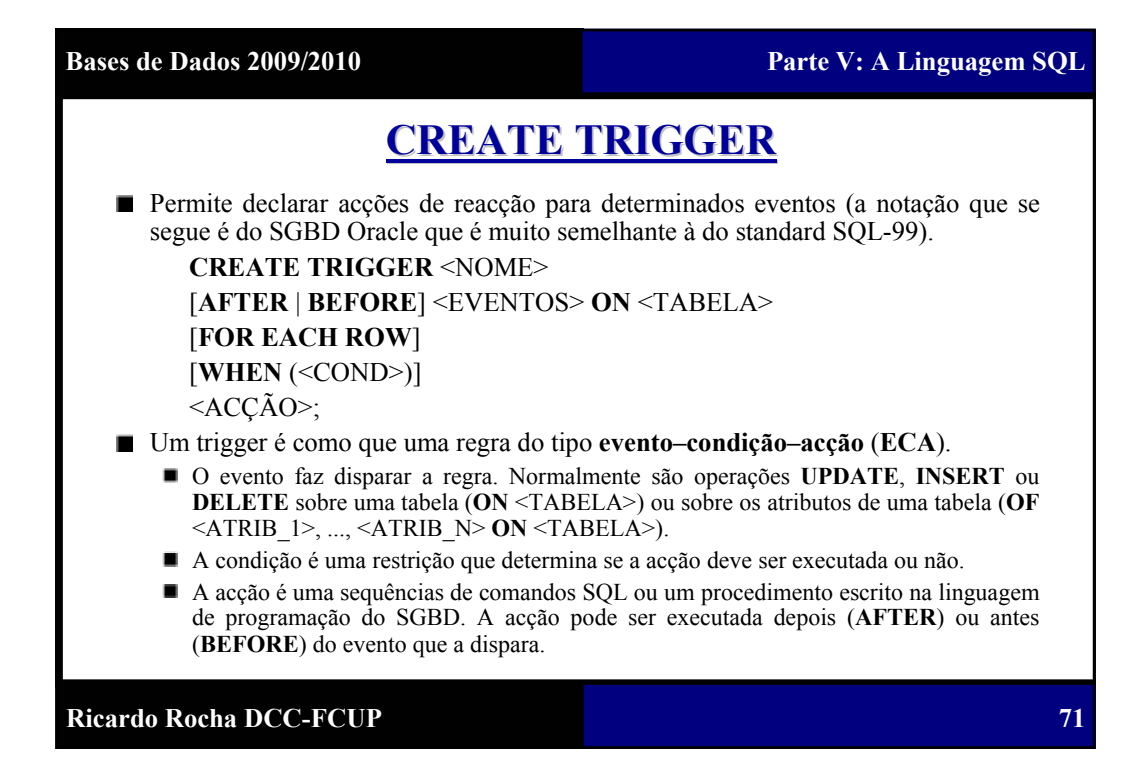

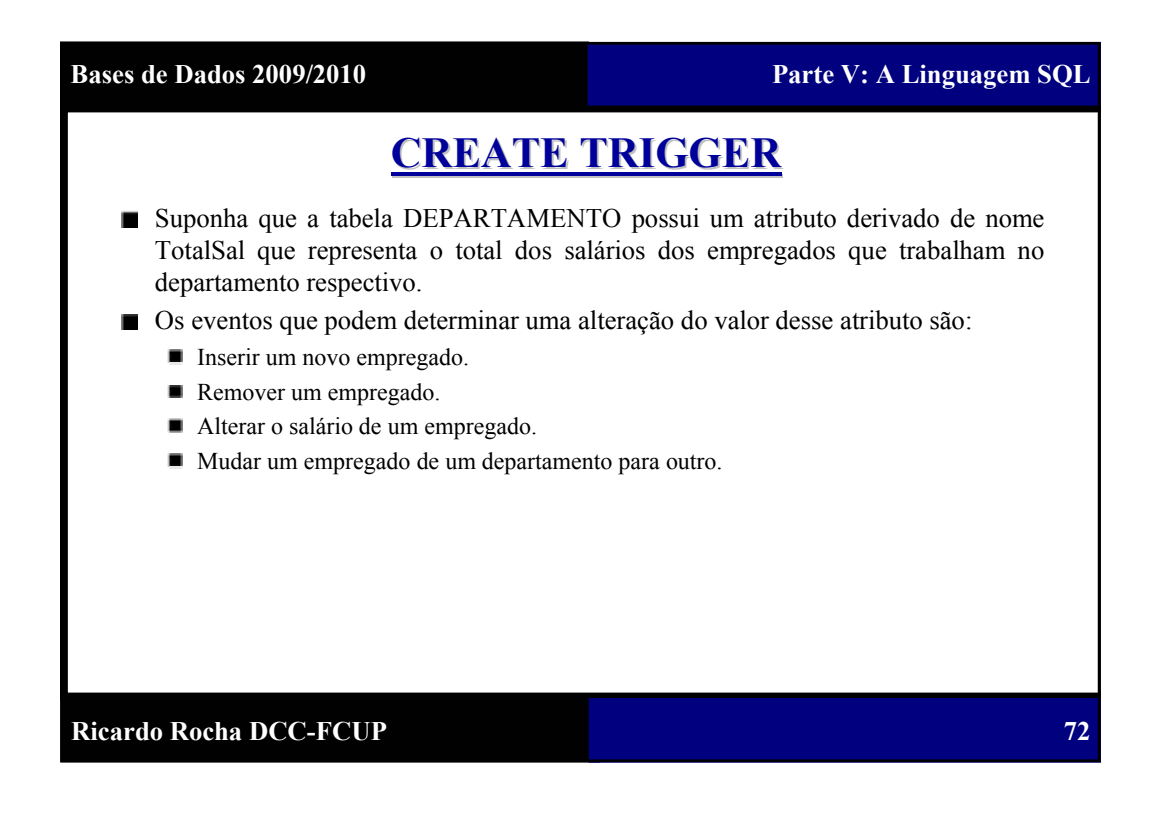

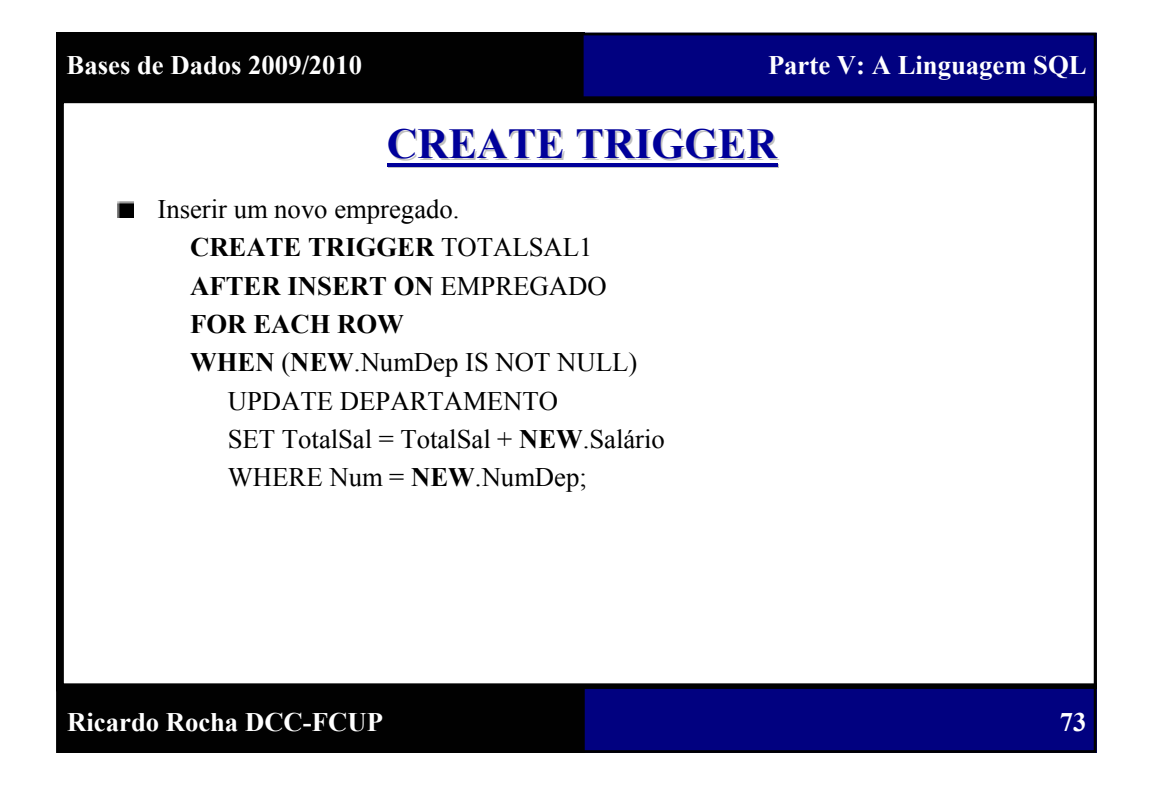

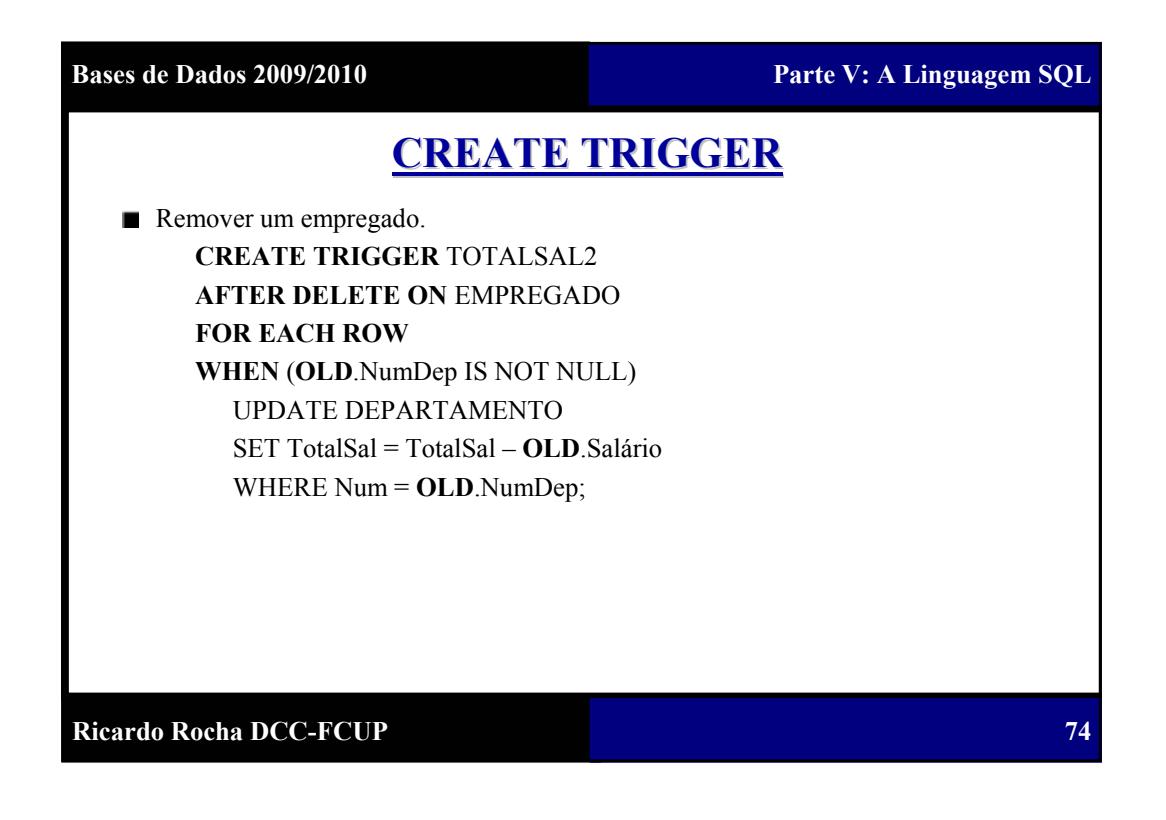

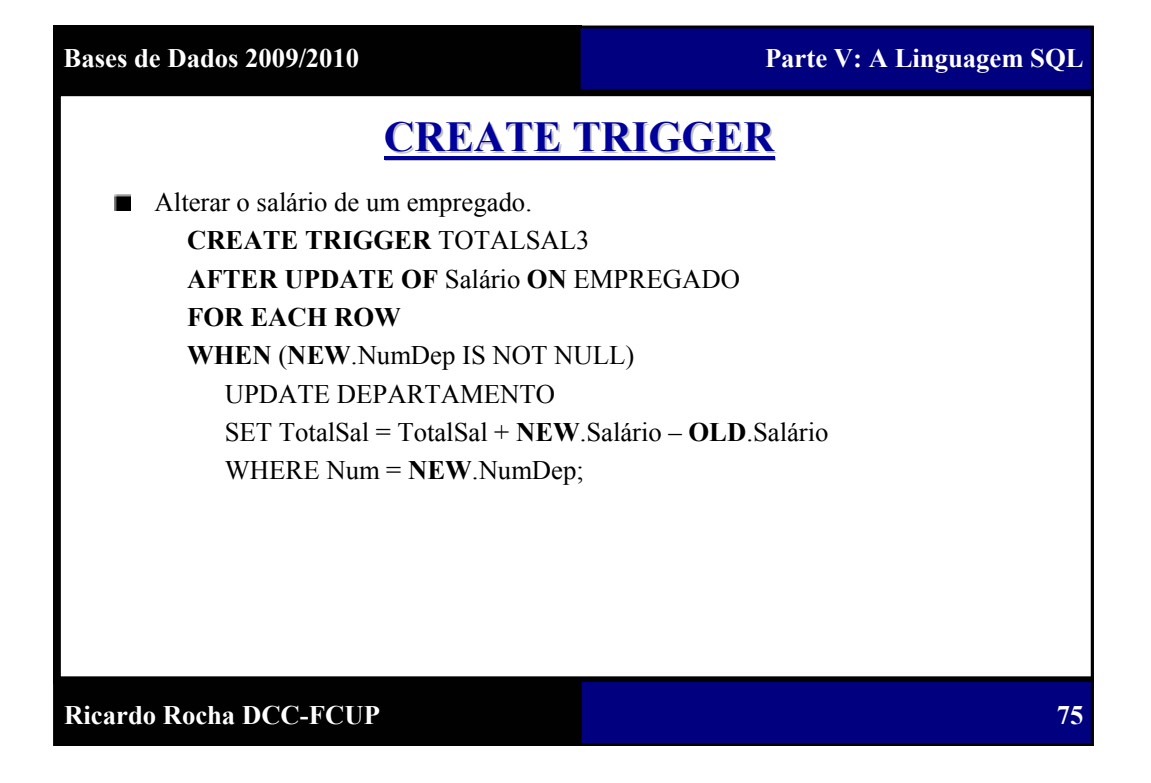

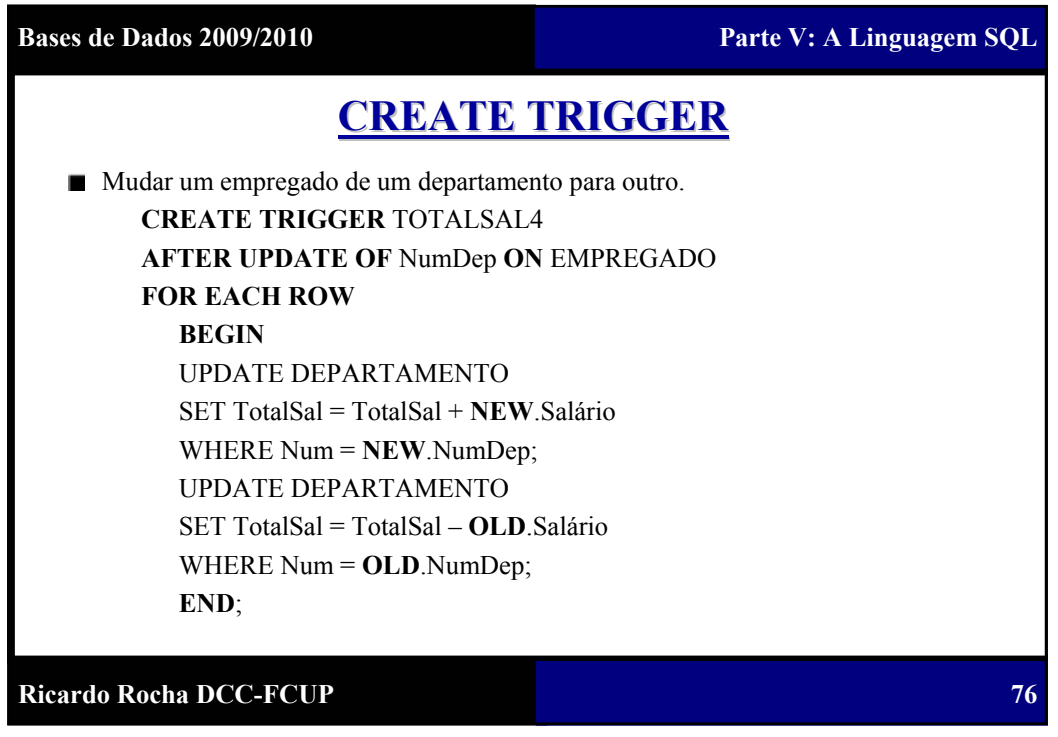

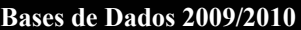

Parte V: A Linguagem SQL

## **CREATE TRIGGER CREATE TRIGGER**

Suponha que pretendemos monitorizar as situações em que o salário de um empregado é superior ao do seu supervisor.

**CREATE TRIGGER** SALÁRIO\_SUPERVISOR **BEFORE INSERT OR UPDATE OF** Salário, SuperBI **ON** EMPREGADO **FOR EACH ROW**

**WHEN** (**NEW**.Salário > (SELECT Salário FROM EMPREGADO WHERE NumBI = **NEW**.SuperBI))

PROC\_INFORMAR\_SUPERVISOR (**NEW**.SuperBI, **NEW**.NumBI);

**Ricardo Rocha DCC-FCUP**

**77**